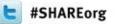

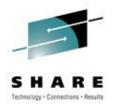

# Migrating from z10 ICBs to z196 Infiniband- a Detailed Performance Study and User Experience

Meral Temel Garanti Technology

15 March 2012 10593

# Agenda

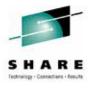

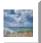

Who is GT?

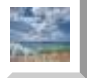

- **GT-Parallel Sysplex Configuration**
- **General Information About PSIFB**

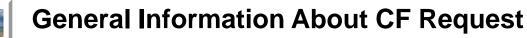

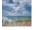

Life Cycle Of CF Requests

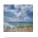

- How Does Sync/Async Heuristic Algorithm Work ?
- Effect Of Upgrade To Performance Items

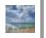

RMF Mon III, I panels That Are Used and Key Fields

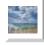

More Information & Backup Slides

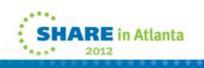

# Who is GT?

GARANTI V

- A wholly-owned subsidiary of Garanti Bank, the second largest private bank in Turkey owned by Doğuş Group and BBVA.
- One of the largest private internal IT service providers in Turkey
- Most up-to-date IT infrastructure
- Tightly integrated and fully in-house developed, custom-fit IT solutions
- Uninterrupted transaction capability and infrastructure security
- Well-reputed as a company of "firsts"
- Visionary and continuous investment in technology since 90's

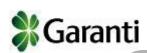

- Fast decision making and strong communication from top to down
- Centralized management reporting systems, enable management to take timely actions
- Advanced CRM applications
- Paperless banking

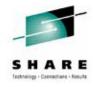

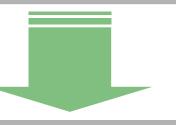

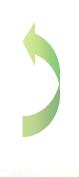

# Our Customor

## **Our Customers**

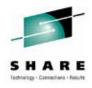

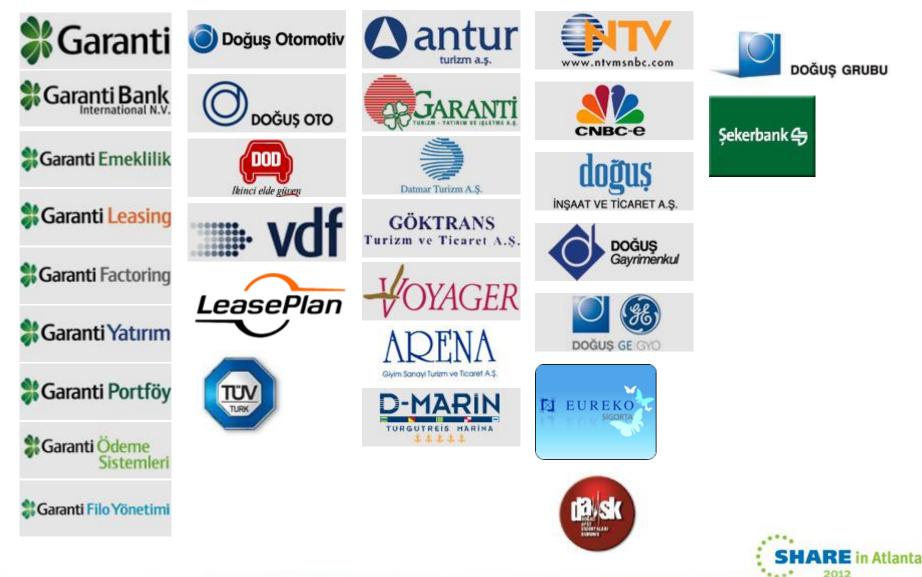

**GT- CICS Configuration – TORs & AORs** 

Average daily trx : 205 million Peak daily trx : 281,817,000 million

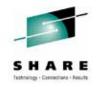

2012 5

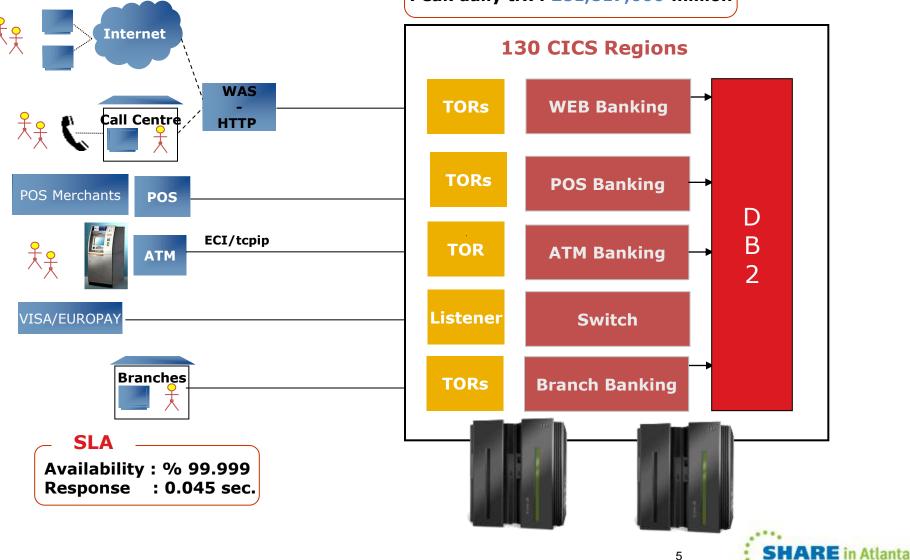

# GT Is A Member Of ...

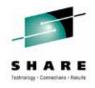

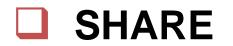

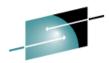

RE Technology - Connections - Results

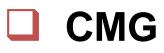

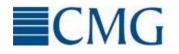

CMG Computer Measurement Group

# GDPS Design Council

# 

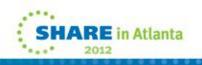

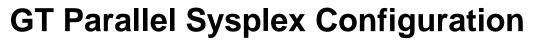

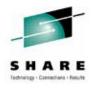

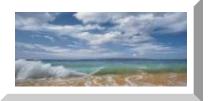

# **GT Parallel Sysplex Configuration**

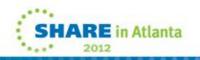

### **GT-Mainframe Configuration** GAR1 GAR2

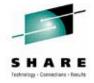

**SHARE** in Atlanta

2012

· . . \*

8

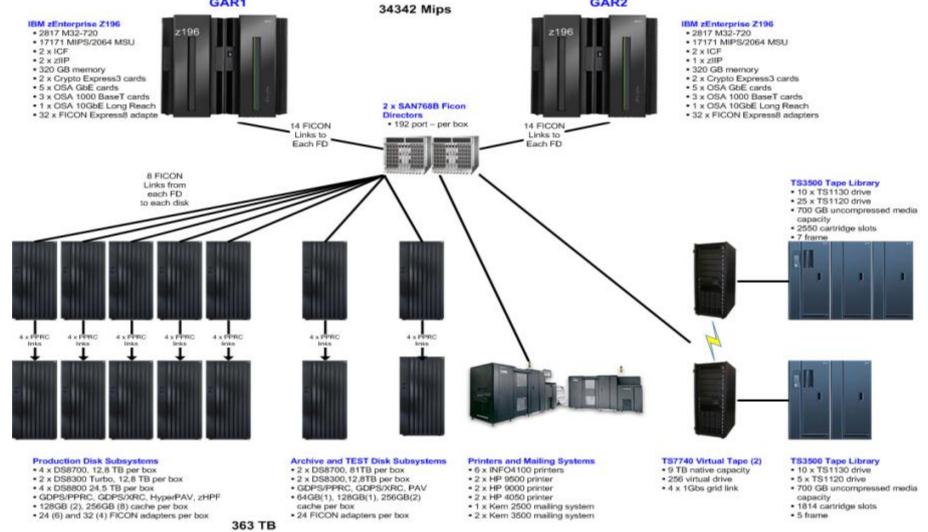

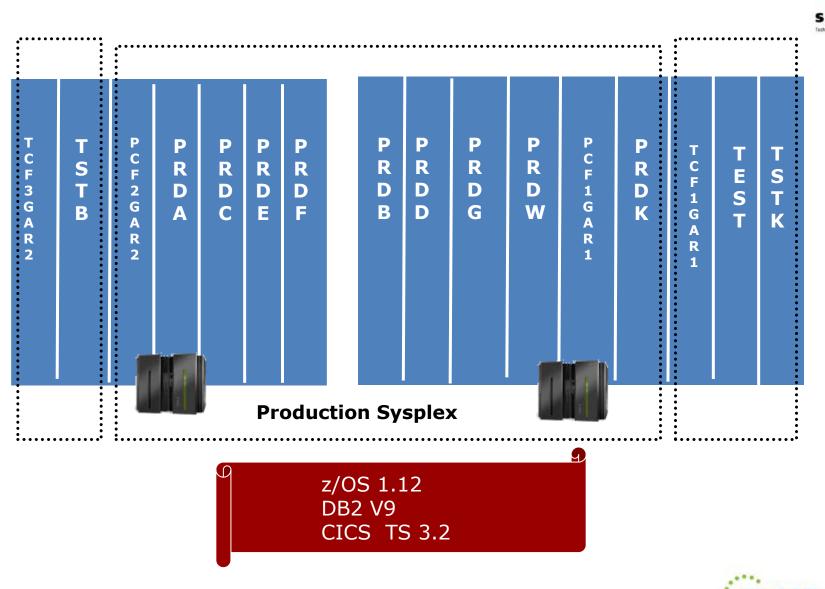

## **GT Parallel Sysplex Configuration - LPARS**

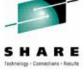

in Atlanta

# GT Parallel Sysplex Configuration - ICFs & CF Links z10

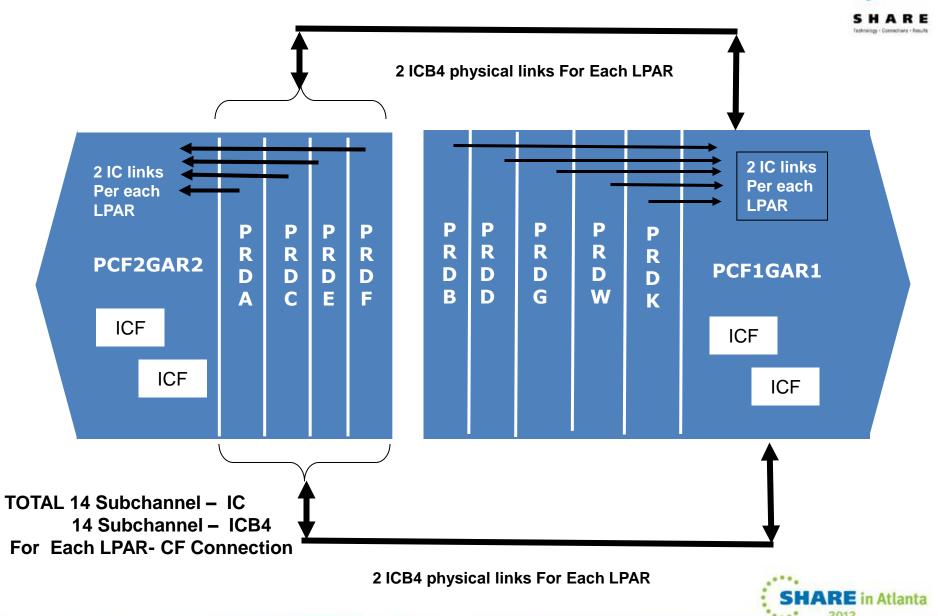

#### GT Parallel Sysplex Configuration - ICFs & CF Links z196

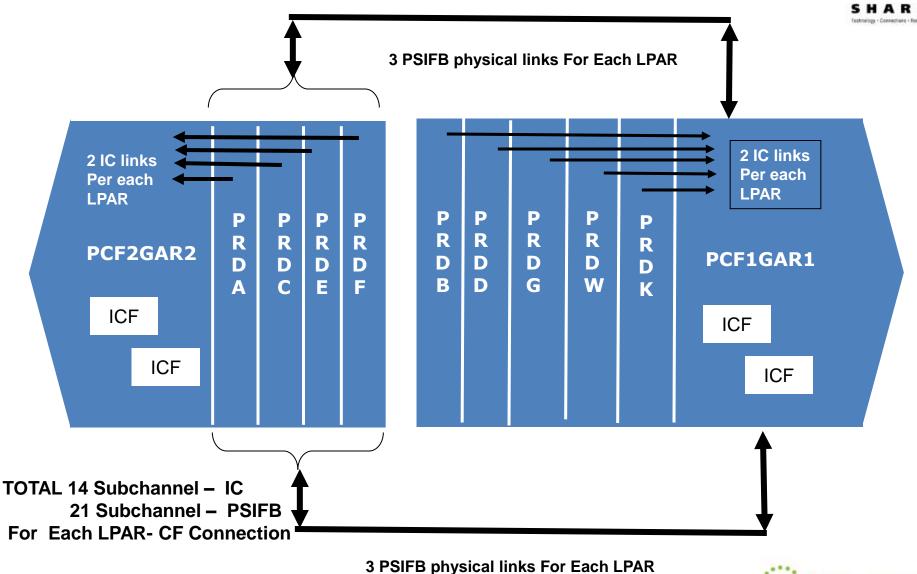

SHARE in Atlanta

## z196 Infiniband Adapters & Chpids

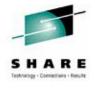

GAR1

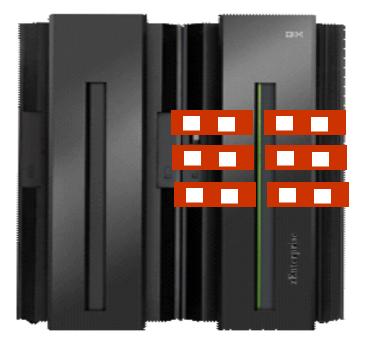

6 Infiniband Adapters 12 Physical Ports/Links

#### GAR2

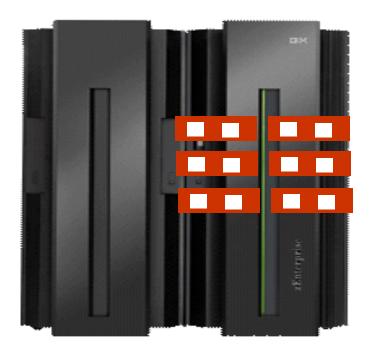

# 6 Infiniband Adapters 12 Physical Ports/Links

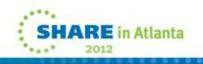

## z196 Infiniband Adapters & Chpids

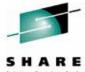

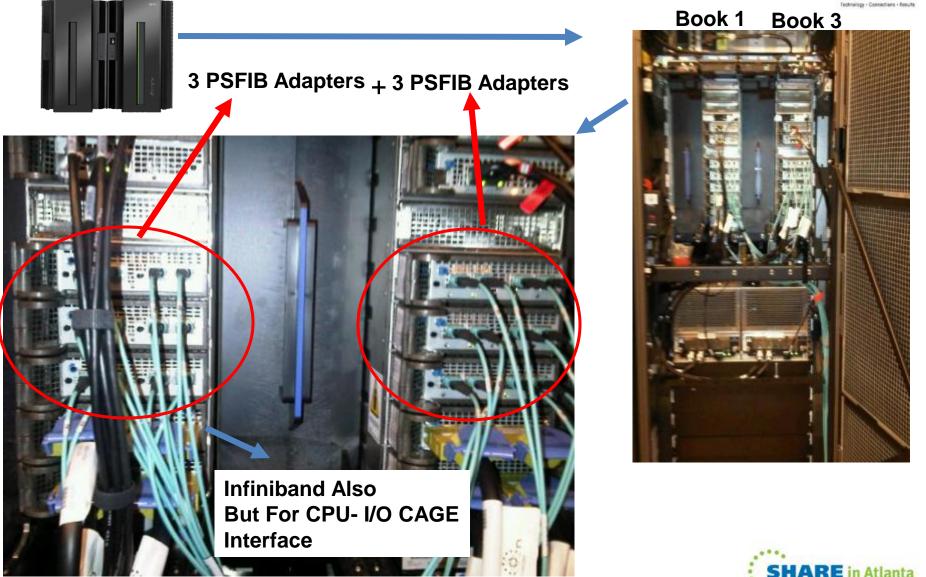

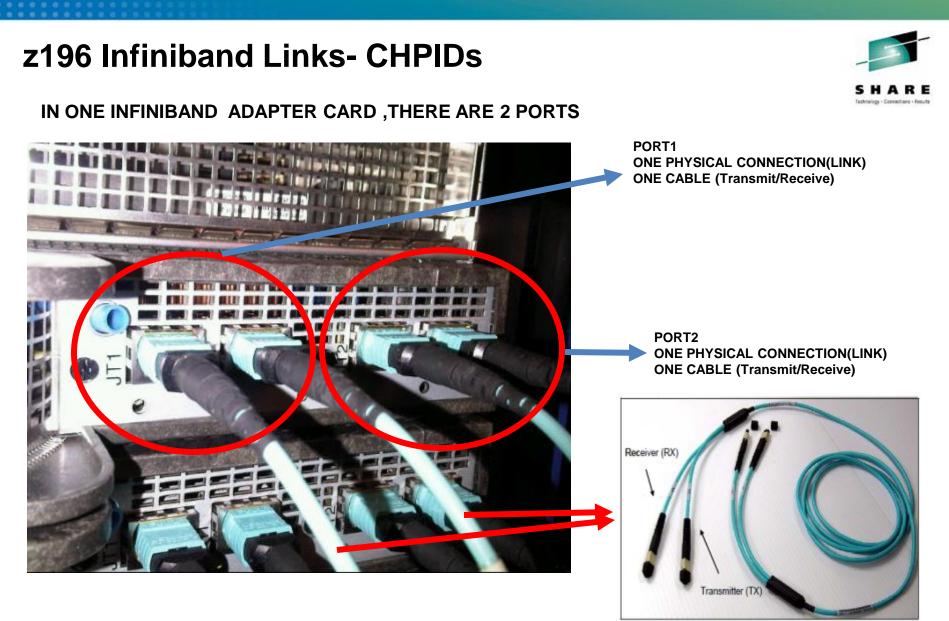

Figure 2-10 Optical InfiniBand cable, including TX and RX labels

SHARE in Atlanta

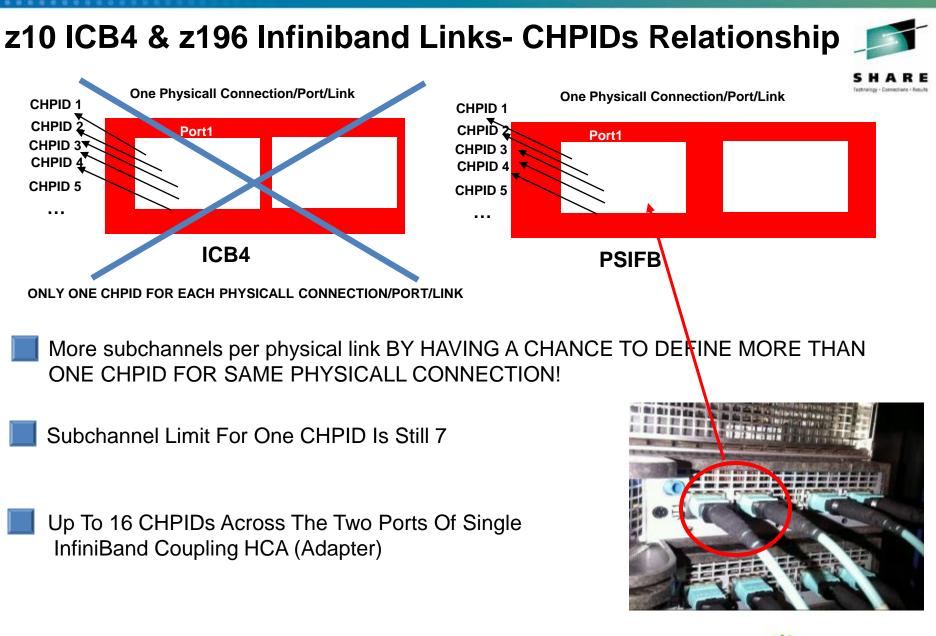

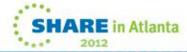

## z196 Infiniband Cables & CHPIDs

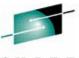

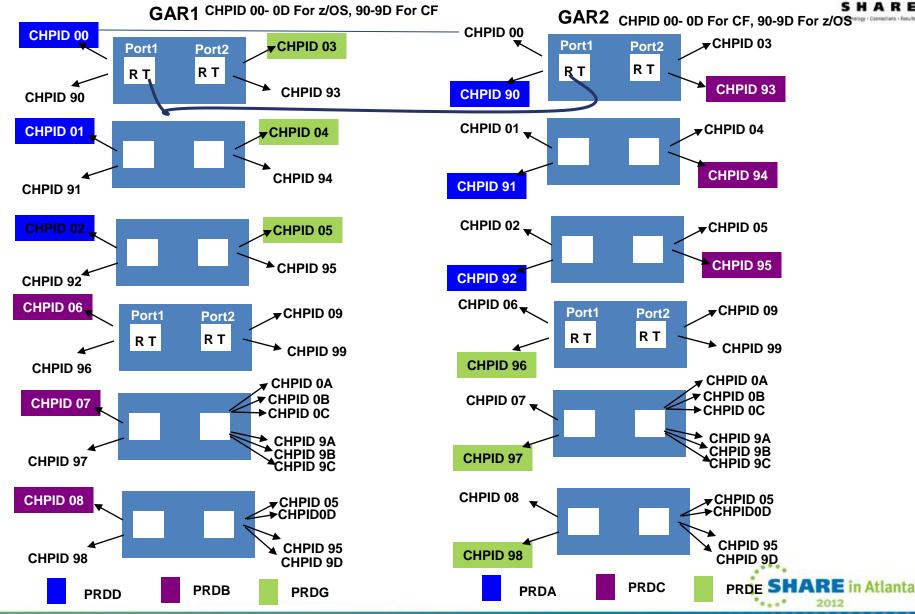

### z196 Where Are My ICFs ?

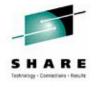

#### GAR1

| KM confing CPU-            | 17 SAP | -0 IC | 2 1   | FL=0 | ZAA | P=0 | 211P | -2 5 | -13      | UKNI | -0 ( | JP=21 | AD | IP-V     | STA                                    | 0 28. | 11  |     |      |            |      |          |          |
|----------------------------|--------|-------|-------|------|-----|-----|------|------|----------|------|------|-------|----|----------|----------------------------------------|-------|-----|-----|------|------------|------|----------|----------|
| ode Number(Phy)            | 01 0   |       | - 01  | 01   | 01  | 01  | 01   | _    | 01       | 01   | 01   | 01    | _  | 01       | 01                                     | 01    | 01  | 01  | 01   | _          | 01   | 01       | 01       |
| PU Number                  | 17 1   |       | 16    | 03   | 04  | 05  | 06   |      | 07       | 08   | 09   | 0A    |    | OB       | oc                                     | 01    | OE  | OF  | 10   |            | 00   | 12       | ZF       |
| hysical PU Number          | 100 1  |       |       | 104  |     |     |      |      |          | 10A  |      |       |    | 10E      |                                        |       |     |     | 113  |            |      | 116      |          |
| PU Number                  | 17 0   |       | 16    | 03   | 04  | 05  | 06   |      | 07       | 08   | 09   | 0A    |    | 0B       | 01                                     | 01    | 0E  | 0F  | 02   |            | 00   | 12       | 00       |
| pertional Mode CPU         |        |       | _     |      |     | 05  | 06   |      | 07       | 08   | 09   | 0A    |    | -        | -                                      |       | 0E  | OF  |      |            | 00   | 12       |          |
| ICF                        |        |       |       |      |     |     |      |      | _        |      | _    |       | _  |          | _                                      |       | _   | -   | _    |            |      |          | _        |
| SAP                        |        |       |       |      |     |     |      |      |          |      |      |       |    | <u> </u> |                                        |       |     |     | 1    | 1          | 12   | <u> </u> | 20       |
| MSAP                       |        | _     | _     |      |     |     |      |      |          |      | _    | _     | _  |          | 01                                     |       |     | _   | 02   |            | _    | _        | _        |
| XSAP                       |        |       |       | _    | _   | A-  | -    | -    | <u> </u> |      | -    | -     | -  | _        | HE                                     | -     | -   | -0  | -    | P-         | _    |          | 00       |
| IFL                        |        |       | - 6   | 0    | ЭΚ  | U   |      | -14  | 4        | ы    | -    | _     | 4  | 74       |                                        | S     | - 5 |     | А    | <b>P</b> 9 | 5    |          |          |
| ZAAP                       |        |       |       | _    |     | -   | ·    | -    | -        | -    | _    |       | _  | _        | _                                      | -     | _   | _   | -    | _          |      |          |          |
| ZIIP                       |        |       | 16    |      | _   | _   | _    |      |          |      |      |       |    |          |                                        |       |     |     | _    | _          |      |          |          |
| Spare                      |        | 0     |       |      |     |     |      |      |          |      |      |       |    |          |                                        |       |     |     |      |            |      |          | -        |
| Unknown PU Type<br>edicate |        |       |       | -    | -   | -   | -    | -    |          |      |      |       |    |          |                                        | _     |     |     | -    |            | _    |          | -        |
| pertional                  |        | _     | Y     | v    | v   | v   | v    | _    | ~        | Y    | -    | -     | _  | ~        | Y                                      | Y     | Y   | Y   | v    |            | v    | 10       | 20       |
| lock Stopped               | T      |       | - T   | T    | r   | T   | T    | _    | 1        | 1    | 1    | 1     | _  | 1        | 1                                      | 1     | 1   | 1   | Y    | _          |      | T        | T        |
| Idek Scopped               |        | 1102  | 1102  | 100  |     |     |      | 0    | <u> </u> | 0    |      |       |    | 0.00     | 0                                      | 0000  | 000 | 0   | 8000 | 0000       | 0000 | 0        | 10       |
| ode Number(Phy)            | 0      | 3 03  | 03    | 03   | 03  | 03  | 03   | 03   | 03       | 03   |      | 03    |    | 03       | 03                                     | 03    | 03  | 03  | 03   |            | 03   | 03       | 03       |
| ore Number                 | - o    |       |       | 01   | 01  | 01  | 01   | 02   | 02       | 02   |      | 03    |    | 03       | 03                                     | 04    | 04  | 04  | 04   | 5          | 05   | 05       | 05       |
| PU Number                  | 2      |       |       | 21   | 22  | 18  | 19   | 14   | 18       | 1C   |      | 10    |    | 16       | 1F                                     | 13    | 02  | 0D  | 23   |            | 24   | 25       | 26       |
| hysical PU Number          | 3      | 01 30 | 2 303 | 304  | 305 | 306 | 307  | 308  | 309      | 30A  | -3   | 30C   |    |          | 30F                                    | 310   |     | 312 |      | 3          |      | 316      |          |
| PU Number                  | 0      |       | 15    | 00   | 00  | 00  | 00   | 00   | 00       | 00   | _    | 00    | _  |          |                                        | 13    | 02  | 0D  | 04   |            | 00   |          | 05       |
| pertional Mode CPU         |        |       |       |      |     |     |      |      |          |      | _    |       | _  |          |                                        | 13    | 02  | OD  |      | _          |      |          |          |
| ICF                        |        | 14    | 15    |      |     |     |      |      |          |      |      |       |    |          |                                        |       |     |     |      |            |      |          |          |
| MSAP                       | ==     |       |       | _    | _   | _   | _    | _    | _        | _    | _    | _     | _  | _        | 03                                     | _     | _   | _   | 04   | _          | _    | _        | 05       |
| XSAP                       |        |       | _     | - 1  | -   | -0  | -    | -    |          |      |      |       | 2  | -        |                                        | -     | 2   |     |      | -          |      |          | -        |
| IFL                        |        |       |       | 50   | О   | ĸЦ  | 5    |      | _        |      | 4    |       |    |          |                                        | S     | 5   | 34  | 11   | S          |      |          |          |
| ZAAP                       | 22     |       | _     |      | -   |     | -    | _    | _        |      | -    |       |    | -        |                                        | _     | _   |     |      | -          |      |          | <u> </u> |
| ZIIP                       | - 0    |       |       | 00   | 00  | 00  | 00   | 00   | 00       | 00   | _    | 00    | _  | 00       |                                        | _     | _   |     | _    | _          | 00   | 00       | -        |
|                            |        |       |       |      | 00  | 00  | 00   | 00   | 00       | 00   |      |       |    | 00       |                                        | -     | -   | -   | -    |            | 00   | 00       | _        |
|                            |        |       |       |      |     |     |      |      |          |      |      |       |    |          |                                        |       |     |     |      |            |      |          |          |
| Unknown PU Type            |        | Y     | Y     |      |     |     |      |      |          | _    |      |       |    |          |                                        |       |     |     |      |            |      |          | _        |
| Unknown PU Type            | =      | Y     | Y     | =    | =   | Ξ   | =    | Ξ    | $\equiv$ | Ξ    | =    | =     | Ξ  | =        | TTTTTTTTTTTTTTTTTTTTTTTTTTTTTTTTTTTTTT | Y     | Y   | Y   | Y    | Ξ          | Ξ    | Ξ        | Y        |

ERM config CPU-17 SAP-6 ICF-2 IFL-0 zAAP-0 zIIP-2 SP-13 UKNW-0 OP-27 XSTP-0 z196 2817

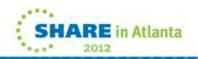

## z196 Where Are My ICFs ?

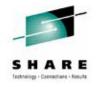

#### GAR2

| ERM config CPU=                                                                                                    | 17 5                        | AP=6                              | ICF                               | =2 1                        | FL=0                        | ZAA                               | P=0                         | ZIIP                              | =1 5                              | P=14                        | UKN                               | w=0 (                             | OP=2                              | 6 X5     | TP=0                              | z19                         | 6 28:                             | 17                                |                                   |                             |                                   |   |                                   |                             |
|----------------------------------------------------------------------------------------------------|-----------------------------|-----------------------------------|-----------------------------------|-----------------------------|-----------------------------|-----------------------------------|-----------------------------|-----------------------------------|-----------------------------------|-----------------------------|-----------------------------------|-----------------------------------|-----------------------------------|----------|-----------------------------------|-----------------------------|-----------------------------------|-----------------------------------|-----------------------------------|-----------------------------|-----------------------------------|---|-----------------------------------|-----------------------------|
| Node Number(Phy)<br>Core Number<br>IPU Number<br>Physical PU Number<br>PU Number<br>Opertional Mode CPU<br>ICF<br>SAP |                             | 01<br>00<br>0A<br>101<br>0A<br>0A | 01<br>00<br>16<br>102<br>16       | 01<br>00<br>11<br>103<br>00 | 01<br>01<br>104<br>01<br>01 | 01<br>01<br>04<br>105<br>04<br>04 | 01<br>05<br>106<br>05<br>05 | 01<br>01<br>06<br>107<br>06<br>06 | 01<br>02<br>07<br>108<br>07<br>07 |                             | 01<br>02<br>08<br>10A<br>08<br>08 | 01<br>02<br>09<br>10B<br>09<br>09 | 01<br>03<br>02<br>10C<br>02<br>02 |          | 01<br>03<br>08<br>10E<br>08<br>08 | 01<br>03<br>0C<br>10F<br>01 | 01<br>04<br>0D<br>110<br>0D<br>0D | 01<br>04<br>0E<br>111<br>0E<br>0E | 01<br>04<br>0F<br>112<br>0F<br>0F | 01<br>04<br>10<br>113<br>02 | 01<br>05<br>00<br>114<br>00<br>00 |   | 01<br>05<br>12<br>116<br>12<br>12 | 01<br>05<br>2F<br>117<br>00 |
| MSAP<br>XSAP<br>IFL<br>ZAAP<br>ZIIP<br>Spare<br>Unknown PU Type                                                       | Ξ                           | =                                 | 16                                | <b>B</b><br>00              | 0                           | ok                                | 0                           | Ē                                 | 1                                 | 5 (                         | CI                                | PU                                |                                   | Ē        | zĦ                                | 01<br>P                     | 3                                 | S                                 | A                                 | 02<br>25                    |                                   |   |                                   | 00                          |
| Dedicate<br>Opertional<br>Clock Stopped                                                                               | Ξ                           | Y                                 | Y                                 | Ξ                           | Y                           | Y                                 | <u>Y</u>                    | Y                                 | Y                                 | Ξ                           | Y                                 | Y                                 | Y                                 | Ξ        | <u>Y</u>                          | Y                           | Y                                 | ¥                                 | Y                                 | Y                           | Y                                 | Ξ | Y                                 | Y                           |
| Node Number(Phy)<br>Core Number<br>IPU Number<br>Physical PU Number<br>Opertional Mode CPU<br>ICF                     | 03<br>00<br>24<br>300<br>00 | 03<br>00<br>14<br>301<br>14<br>14 | 03<br>00<br>15<br>302<br>15<br>15 |                             | 03<br>01<br>25<br>304<br>00 | 03<br>01<br>17<br>305<br>00       | 03<br>01<br>18<br>306<br>00 | 03<br>01<br>19<br>307<br>00       |                                   | 03<br>02<br>1A<br>309<br>00 | 03<br>02<br>18<br>30A<br>00       | 03<br>02<br>1C<br>30B<br>00       | 03<br>03<br>1D<br>30C<br>00       |          | 03<br>03<br>1E<br>30E<br>00       | 03<br>03<br>1F<br>30F<br>03 | 03<br>04<br>20<br>310<br>00       | 03<br>04<br>21<br>311<br>00       | 03<br>04<br>22<br>312<br>00       | 03<br>04<br>23<br>313<br>04 | 03<br>05<br>13<br>314<br>13<br>13 |   | 03<br>05<br>03<br>316<br>03<br>03 | 03<br>05<br>26<br>317<br>05 |
| SAP<br>MSAP<br>XSAP                                                                                                   | Ξ                           | Ξ                                 | Ξ                                 | Ξ                           | Ξ                           | Ξ                                 | Ξ                           | Ξ                                 | Ξ                                 | Ξ                           | Ξ                                 | Ξ                                 | Ξ                                 | Ξ        | Ξ                                 | 03                          | Ξ                                 | Ξ                                 | Ξ                                 | 04                          | Ξ                                 | Ξ | $\equiv$                          | 05                          |
| IFL<br>ZAAP<br>ZIIP<br>Spare<br>Unknown PU Type                                                                       | 00                          | Ξ                                 | $\equiv$                          | E                           | <b>BO</b><br>00             | 00                                |                             | 3                                 | 2                                 | <b>C</b>                    | <b>P</b><br>00                    | 00                                | 200                               | #        | <b>G</b>                          | S                           | 3                                 | <b>S</b><br>00                    | <b>A</b>                          | Ps                          | Ξ                                 | Ξ | $\equiv$                          | Ξ                           |
| Dedicate<br>Opertional<br>Clock Stopped                                                                               | Ξ                           | Ŷ                                 | Ŷ                                 | $\equiv$                    | $\equiv$                    | $\equiv$                          | $\equiv$                    | $\equiv$                          | $\equiv$                          | $\equiv$                    | Ξ                                 | Ξ                                 | $\equiv$                          | $\equiv$ | $\equiv$                          | Y                           | $\equiv$                          | $\equiv$                          | $\equiv$                          | Y                           | Y                                 | Ξ | Y                                 | Y                           |

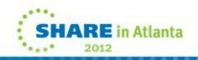

### **Book Configuration – GAR1 CEC- After Upgrades**

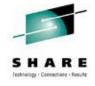

| ERM contig CPU=20<br>Node Number (Phy)<br>Core Number<br>Physical PU Number<br>PU Number<br>Opertional Mode CPU<br>ICF<br>SAP<br>MSAP<br>XSAP<br>IFL<br>ZAAP<br>ZIIP | 01<br>00<br>1E<br>100<br>00<br> | =6 I<br>01<br>00<br>13<br>101<br>13<br>13<br> | CF=2                            | 01<br>00<br>15<br>103<br>15 | 01<br>01<br>0D              | 01<br>00<br>105<br>00                   | 01<br>06<br>106<br>06 | 01<br>04<br>107<br>04<br>04<br>04 |                                 | 01<br>07<br>109<br>07<br>07     | 01<br>02<br>08<br>10A<br>08<br>08 | 01<br>02<br>09<br>10B<br>09<br>09 | 01<br>03<br>03<br>10C<br>03<br>03<br>03 | $\equiv$ | 01<br>03<br>0B<br>10E<br>0B<br>0B | 01<br>03<br>0C<br>10F<br>01 | 01<br>04<br>01 | 2817<br>01<br>04<br>0E<br>1111<br>0E<br>0E<br> | 01<br>04<br>0F<br>112<br>0F<br>0F           | 01<br>04<br>10<br>113<br>02<br>02<br>02 |   | 01<br>05<br>02<br>02<br>02<br>02<br> | 01<br>05<br>12<br>126<br>12<br>12<br>12<br>12<br>12<br>12<br>12<br>12 | 01<br>05<br>2F<br>117<br>00<br>       |
|----------------------------------------------------------------------------------------------------|---------------------------------|-----------------------------------------------|---------------------------------|-----------------------------|-----------------------------|-----------------------------------------|-----------------------|-----------------------------------|---------------------------------|---------------------------------|-----------------------------------|-----------------------------------|-----------------------------------------|----------|-----------------------------------|-----------------------------|----------------|------------------------------------------------|---------------------------------------------|-----------------------------------------|---|--------------------------------------|-----------------------------------------------------------------------|---------------------------------------|
| Unknown PU Type<br>Dedicate<br>Opertional                                                                                                    |                                 |                                               | _                               |                             |                             |                                         |                       |                                   | _                               |                                 |                                   |                                   |                                         | _        |                                   |                             |                |                                                |                                             |                                         | _ |                                      |                                                                       | <u> </u>                              |
| clock stopped                                                                                                    |                                 |                                               | _                               | <u> </u>                    | <u> </u>                    | <u> </u>                                | <u> </u>              | <u> </u>                          | _                               | <u> </u>                        | <u> </u>                          | <u> </u>                          | <u> </u>                                | _        | <u> </u>                          | <u> </u>                    | <u> </u>       | <u> </u>                                       | <u> </u>                                    | <u> </u>                                | _ | <u> </u>                             | <u> </u>                                                              | <u> </u>                              |
| Node Number(Phy)<br>Core Number<br>IPU Number<br>Physical PU Number<br>Opertional Mode CPU<br>ICF<br>SAP<br>MSAP<br>XSAP<br>IFL<br>ZAAP                              |                                 | 03<br>00<br>18<br>301<br>18<br>               | 03<br>00<br>19<br>302<br>19<br> | 03<br>00<br>22<br>303<br>00 | 03<br>01<br>24<br>304<br>00 | 03<br>01<br>16<br>305<br>16<br>16<br>16 | 17                    | 03<br>01<br>21<br>307<br>00       | 03<br>02<br>18<br>308<br>00<br> | 03<br>02<br>20<br>309<br>00<br> | 03<br>02<br>25<br>30A<br>00       |                                   | 03<br>03<br>11<br>30C<br>11<br>11<br>11 | _        | 00                                | 03                          | 00             | _                                              | 03<br>04<br>14<br>312<br>14<br>14<br>14<br> | 03<br>04<br>23<br>313<br>04<br>         |   | 03<br>05<br>315<br>05<br>05<br>05    | 03<br>05<br>0A<br>316<br>0A<br>0A                                     | 03<br>05<br>26<br>317<br>05<br><br>05 |
| ZIIP<br>Spare                                                                                                    |                                 | 18                                            | 19                              | 00                          | 00                          |                                         | _                     | 00                                | 00                              | 00                              | 00                                | _                                 |                                         | _        | 00                                |                             | 00             | 00                                             |                                             |                                         | _ |                                      | _                                                                     |                                       |
| Unknown PU Type<br>Dedicate<br>Opertional<br>Clock Stopped                                                                                                    |                                 | Y                                             | Y                               |                             |                             | Y<br>Y                                  | Y<br>Y                |                                   |                                 |                                 |                                   |                                   | Y                                       |          |                                   | Y                           |                |                                                | Y                                           | Y                                       |   | Y                                    | Y                                                                     | <br>Y                                 |

Number of CPU = 20 Number of SAP = 6 XSAP = Node Number=01 Physical PU Number=117 Number of CF = 2 Number of IFL = 0 Number of ZAAP = 0 Number of Spare = 10

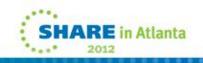

# **Book Configuration – GAR2 CEC – After Upgrades**

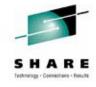

| ERM contig CPU=20<br>Node Number (Phy)<br>Core Number<br>IPU Number<br>Physical PU Number<br>Opertional Mode CPU<br>ICF<br>SAP<br>MSAP<br>XSAP<br>IFL<br>ZAAP<br>ZIIP<br>Spare<br>Unknown PU Type<br>Dedicate<br>Opertional<br>Clock Stopped | 01<br>00<br>1E<br>100<br>00<br> | 01<br>00<br>13<br>101<br>13<br>13<br> |                      | 01<br>00<br>15<br>103<br>15<br>15<br> | 01<br>0D<br>104<br>0D<br>0D | 01<br>00<br>105<br>00<br>00<br> | 01<br>06<br>106<br>06<br>06<br> | 01<br>01<br>04<br>04<br>04<br> |    | 01<br>02<br>07<br>07<br>07<br>07<br> | 01<br>02<br>08<br>10A<br>08<br>08<br> | 01<br>02<br>09<br>10B<br>09<br>09<br> | 01<br>03<br>03<br>10c<br>03<br>03<br> | 01<br>03<br>0B<br>10E<br>0B<br>0B<br> | 01<br>03<br>0C<br>10F<br>01<br>01 | 01<br>04<br>01<br>110<br>01<br>01<br> |    | 02 | 02 02 | 00                                    |
|----------------------------------------------------------------------------------------------------|---------------------------------|---------------------------------------|----------------------|---------------------------------------|-----------------------------|---------------------------------|---------------------------------|--------------------------------|----|--------------------------------------|---------------------------------------|---------------------------------------|---------------------------------------|---------------------------------------|-----------------------------------|---------------------------------------|----|----|-------|---------------------------------------|
| Node Number(Phy)<br>Core Number<br>IPU Number<br>Physical PU Number<br>Opertional Mode CPU<br>ICF<br>SAP<br>MSAP<br>XSAP<br>IFL<br>ZAAP<br>ZIIP<br>Spare<br>Unknown PU Type<br>Dedicate<br>Opertional<br>Clock Stopped                       |                                 | 00<br>18<br>301<br>18<br>             | 19<br><br><br>19<br> | 00                                    | 00                          | 16<br>                          | 17<br>17<br>                    | 00                             | 00 | <br><br>00                           | 00                                    |                                       | 03<br>11<br>30c<br>11<br>11<br>       | 03<br>1C<br>30E<br>00                 | 03<br>03<br>03<br>                | 00                                    | 00 | 04 | _     | 03<br>05<br>26<br>317<br>05<br>05<br> |

Number of CPU = 20 Number of SAP = 6 XSAP = Node Number=01 Physical PU Number=117 Number of CF = 2 Number of IFL = 0 Number of ZAAP = 0 Number of ZIIP = 2 Number of Spare = 10

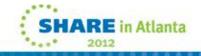

#### **GT** Parallel Sysplex Configuration - Structures

**DSNPD01 GBP0 DSNPD01 GBP1** DSNPD01 GBP16K0 DSNPD01\_GBP16K1 DSNPD01\_GBP2 **DSNPD01 GBP21 DSNPD01 GBP22 DSNPD01 GBP23 DSNPD01 GBP24** DSNPD01\_GBP31 **DSNPD01 GBP32 DSNPD01 GBP32K** DSNPD01 GBP33 DSNPD01 GBP34 DSNPD01\_GBP5 **DSNPD01 GBP6** DSNPD01 GBP7 **DSNPD01 GBP8K0 DSNPD01 LOCK1** DSNPD01\_SCA

DSNPDRM\_GBP0 DSNPDRM\_GBP1 DSNPDRM\_GBP2 DSNPDRM\_GBP8K0 DSNPDRM\_LOCK1 DSNPDRM\_SCA

PQS1APPLSTR PQS1CSQ\_ADMIN PQS1FFMCSTR PQS1FFMDSTR PQS1LOGOSTR PQS10LASTR PQS10TPSTR PQS1SMSSTR PQS1SYSPSTR PQS1UTLSTR EZBEPORT EZBEPORT0111 EZBEPORT0113 ISTGENERIC

DFHNCLS\_PRODNC1 DFHXQLS\_PRODTSQ1 LOG\_DFHLOG\_WUI LOG\_DFHSHUNT\_WUI

IXCSIG1 IXCSIG11 IXCSIG2 IXCSIG21 IXCSIG3 IXCSIG31 IXCSIG4 IXCSIG5 IXCSIG6

**IXCSIG7** 

CKPT1 **RLS APL1 RLS APL2** RRSSTR1 SYSARC\_HSMPP\_RCL SYSIGGCAS ECS SYSTEM OPERLOG **SYSZWLM 0E162817 SYSZWLM 0E262817** HSA LOG HZS\_HEALTHCHKLOG IBMBDG **IGWLOCK00** 

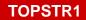

ISGLOCK

# SHARE in Atlanta

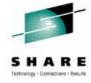

# GT-CF Configuration – z196 179 Structures Defined In CFRM Policy

• 27205 MB Storage In Each CF – Today 46 GB

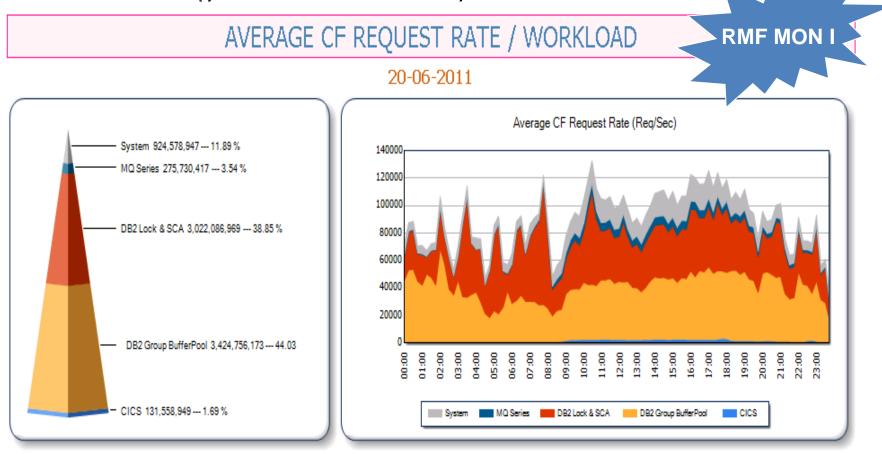

There are now customers processing more than 500,000 requests per second in each CF, and benchmarks in IBM have driven nearly 1,500,000 requests a second to a single CF.

n Atlanta

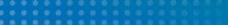

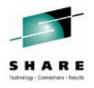

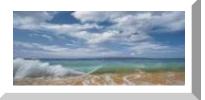

# **General Information About PSIFB**

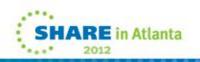

# Infiniband Technology - Drivings Of Innovation (WHY?)

#### Problem

**Efficient Systems Must Provide Balance Between** 

- CPU Performance
- Memory Bandwidth
- I/O Capabilities

Semiconductor Technology Evolves Much Faster Than I/O Interconnect Speed.

New Technology is needed to keep up with the speed of processors

### Solution

In 1999 Two Competing I/O Standards called •Future I/O (Developed By Compaq.IBM,HP) •NextGeneration I/O (Developed By Intel,Microsoft,Sun) Merged Into Unified I/O Standard Called INFINIBAND

http://www.infinibandta.org/itinfo/IL

InfiniBand offers a powerful interconnect architecture that by its nature is better able to scale with increasing processor speeds. Up to 120 Gbps

## **Infiniband Technology - Advantages**

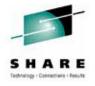

- ✓ Superior Performance Up To 120 Gbps
- ✓ Reduced Complexity
- ✓ Highest Interconnect Efficiency
- ✓ Reliable & Stable Connection
- □ First Used As Connection Between Books & I/O Cage, starting with z10.
- □ With z10 and supported by z9 also, it started to be used as CF link.

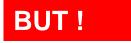

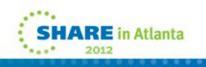

## **PSIFB Configuration Disadvantages**

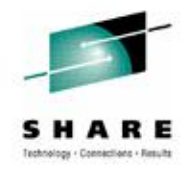

#### In Every Document – There Is One NOTE

Note: The InfiniBand link data rates of 6 GBps, 3 GBps, 2.5 Gbps, or 5 Gbps do not represent the performance of the link. The actual performance is dependent upon many factors including latency through the adapters, cable lengths, and the type of workload. With InfiniBand coupling links, while the link data rate may be higher than that of ICB (12x IB-SDR or 12x IB-DDR) or ISC-3 (1x IB-SDR or 1x IB-DDR), the service times of coupling operations are greater, and the actual throughput may be less than with ICB links or ISC-3 links.

**Note:** The InfiniBand link data rate of 6 GBps or 3 GBps does not represent the **performance** of the link. The actual performance depends on many factors, such as latency through the adapters, cable lengths, and the type of workload. With InfiniBand coupling links, while the link data rate might be higher than that of ICB links, the service times of coupling operations are greater.

#### So As Expected IBM Created A New Adapter & Protocol

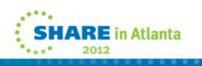

# **New PSIFB Protocol & Infiniband Fanout Cards**

New 12x InfiniBand fanout cards, exclusive to z196 and z114

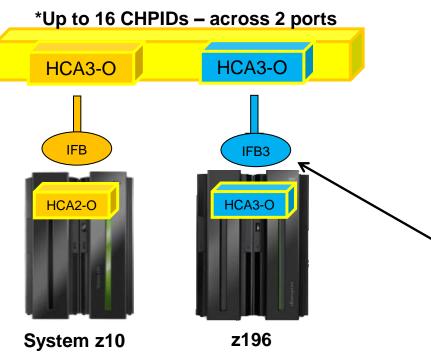

Attachment to System z9 HCA1 not supported

#### Two protocols (IFB & IFB3)

- 1. 12x IFB = HCA3-O to HCA2-O
- 2. 12x IFB3 = HCA3-O to HCA3-O (see below)
- Improved service times, 12x IFB3 service times are designed to be <u>40% faster</u> than 12x IFB

#### **12x IFB3 protocol activation requirements**

- Maximum of four CHPIDs per HCA3-O port
  - If more than four CHIPDs are defined per port, links will run at normal 12x IFB service times
  - IFB3 protocol activated as long as 4 CHPIDs or less are defined. No configuration settings required.
  - Performance considerations may reduce the number of CHPIDs per port

Note: The InfiniBand link data rates of 6 GBps, 3 GBps, 2.5 Gbps, or 5 Gbps do not represent the performance of the link. The actual performance is dependent upon many factors including latency through the adapters, cable lengths, and the type of workload.

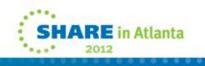

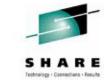

# **Infiniband As Coupling Link Choice - PSIFB**

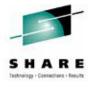

- ISC (Inter-System Channel)
  - Fiber optics
  - I/O Adapter card
  - 10km and longer distances with qualified WDM solutions
- ICB (Integrated Cluster Bus)
  - Copper cable plugs close to memory bus
  - 10 meter max length
  - Not available on z196
- IC (Internal Coupling Channel)
  - Microcode no external connection
  - Only between partitions on same processor
- I2X IFB and I2X IFB3 (intro z196 GA2)
  - 150 meter max distance optical cabling
  - Supports multiple CHPIDs per physical link
  - Multiple CF partitions can share physical link

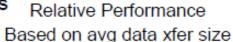

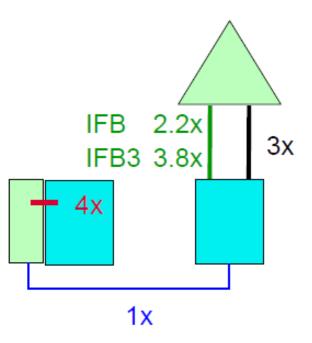

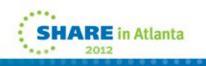

# **PSIFB Configuration Advantages**

## **PSIFB Configuration Advantages**

- Pure Capacity
  - 1 12x PSIFB replaces 1 ICB4
  - 1 12x PSIFB replaces 4 ISC3s
- Eliminating subchannel and path delays
  - Often >2 ICB4s configured not for capacity but for extra subchannels/paths to eliminate delays
  - 2 12x PSIFB links with multiple CHPIDs can replace >2 ICB4s in this case
- Multiple sysplexes sharing hardware
  - Production, development, test sysplexes may share hardware – each needs own ICB4 or ISC3 links
  - 2 PSIFB links with multiple CHPIDs can replace >2 ICB4s or ISC3s in this case
- Multiple CHPID recommendations
  - Max 16 per HCA (2 ports per HCA)
    - Use up to all 16 for lightly loaded connectivity
    - Limit to use up to 8 per HCA for heavy loads

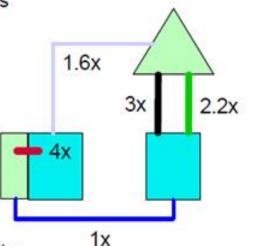

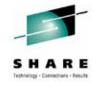

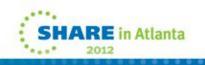

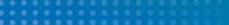

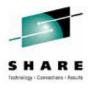

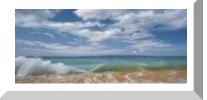

# Life Of A CF Request

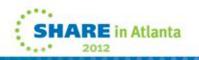

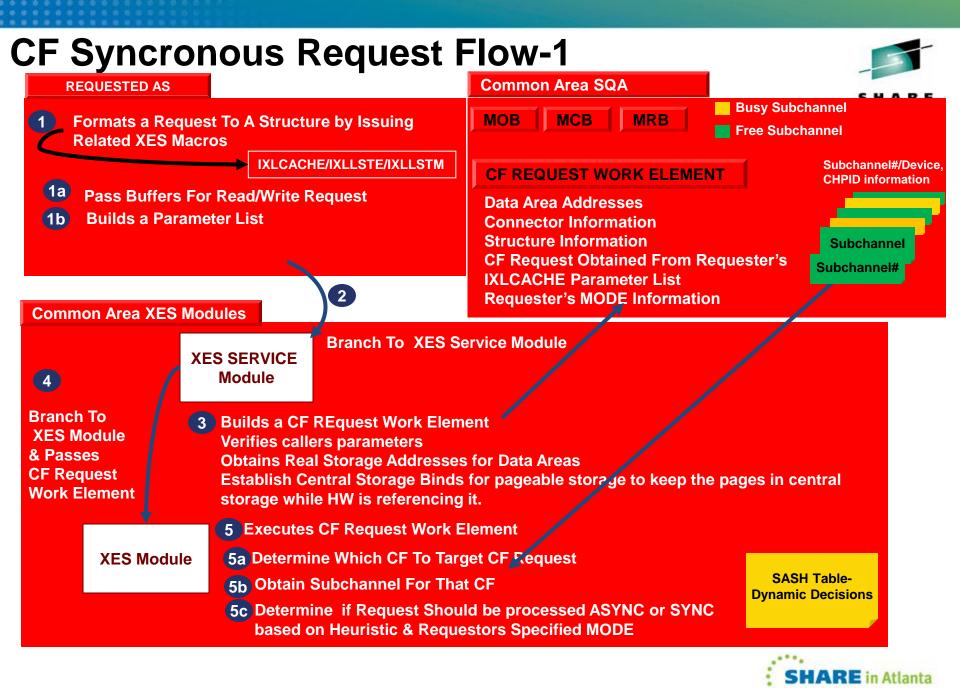

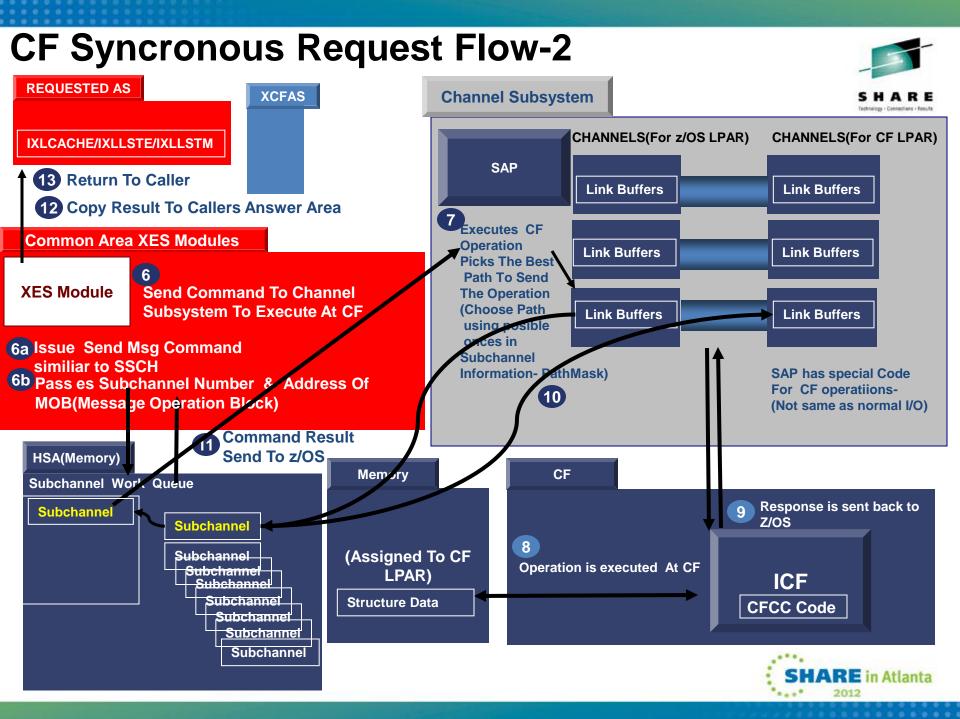

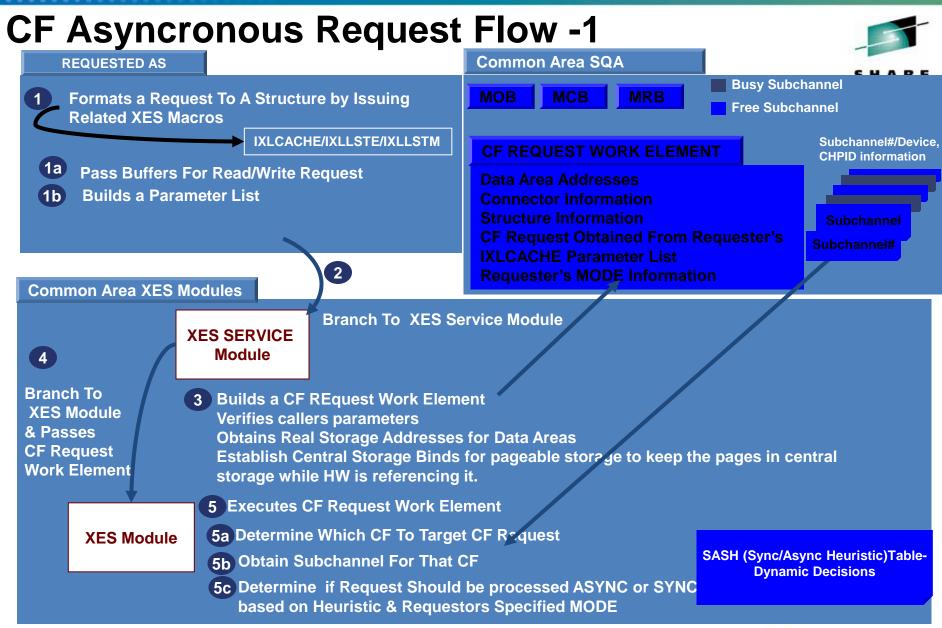

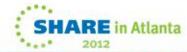

# **CF Asyncronous Request Flow -2**

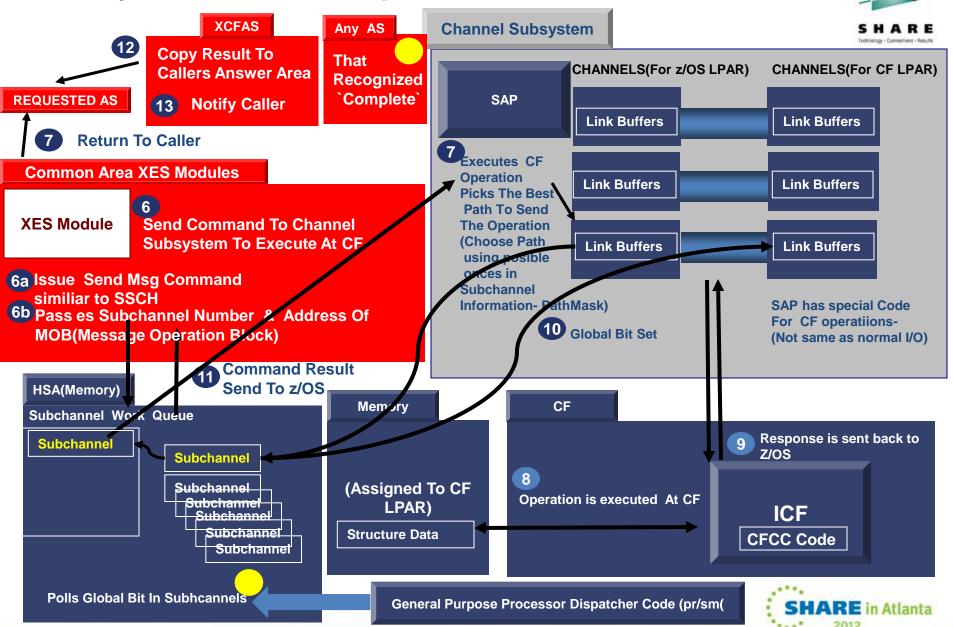

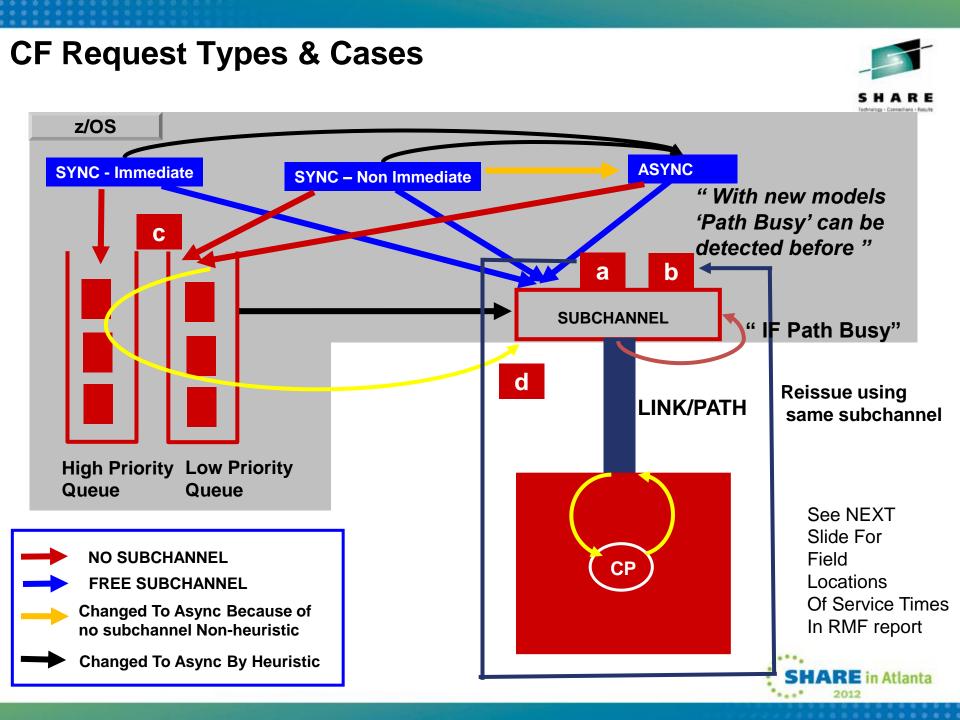

| CF Request Types & Cases – RMF Report                       |                 |       |         |         |      |               |                |             |               |                    |           |            |                |                |            |
|-------------------------------------------------------------|-----------------|-------|---------|---------|------|---------------|----------------|-------------|---------------|--------------------|-----------|------------|----------------|----------------|------------|
|                                                             |                 |       |         |         |      |               |                |             |               |                    |           |            |                | S              | HARE       |
|                                                             |                 |       |         |         |      |               | b              | —           | а             |                    |           | d          |                | С              |            |
| Service Time is calculated as Delayed Time is calculated as |                 |       |         |         |      |               |                |             |               |                    |           |            |                |                |            |
|                                                             |                 |       |         |         |      |               | SUBC           | HANNEL A    | CTIVITY       |                    |           |            |                |                |            |
|                                                             | ö REQ           |       |         |         |      |               | REQI           | JESTS       |               |                    |           | DEL        | ayed re        | QUESTS         |            |
| SYSTEM                                                      | TOTAL           | CF    | LINK    | S       | PTH  |               |                | ERVICE TI   | ME(MIC)-      |                    | ö         | % OF       |                | AVG TIME(MIC)  |            |
| Name                                                        | AVG/SEC         | TYPE  | GEN     | USE     | BUSY |               | REQ            | AVG         | STD_DEV       |                    | REQ       | REQ        | /DEL           | STD_DEV        | /ALL       |
| PRDA                                                        | 2391K           | CIB   | 3       | 3       | Θ    | SYNC          | 1579K          | 13.0        | 4.7           | LIST/CACHE         | 358       | 0.0        | 42.5           | 33.6           | 0.0        |
|                                                             | 2656.3          | SUBCH | 42      | 21      |      | async         | 788047         | 111.8       | 161.0         | LOCK               | Θ         | 0.0        | 0.0            | 0.0            | 0.0        |
|                                                             |                 |       |         |         |      | Changed       | Θ              |             | IN ASYNC      | TOTAL              | 358       | 0.0        |                |                |            |
| DDDD                                                        | FOCOV           | TOD   | 4       | 4       | 4005 | UNSUCC        | 0<br>400 44    | 0.0         | 0.0           |                    | 44 5      | • •        | 700 0          | C01 7          | 0.1        |
| PRDB                                                        | 5869K<br>6521.0 |       | 4<br>56 | 4<br>28 | 1935 | sync<br>Async | 4234K<br>1589K | 3.9<br>41.7 | 34.9<br>395.3 | LIST/CACHE<br>LOCK | 415<br>13 | 0.0<br>0.0 | 789.0<br>207.0 | 601.7<br>159.9 | 0.1<br>0.0 |
|                                                             | 0321.0          | зорсп | JU      | 20      |      | CHANGED       | 413            |             | IN ASYNC      | TOTAL              | 428       | 0.0        | 207.0          | 109.9          | 0.0        |
|                                                             |                 |       |         |         |      | UNSUCC        | - 415          | 0.0         | 0.0           | TOTIL              | 420       | 0.0        |                |                |            |
| PRDC                                                        | 6364K           | CIB   | 3       | 3       | Θ    | SYNC          | 4671K          | 12.9        | 4.0           | LIST/CACHE         | 3052      | 0.1        | 707.5          | 573.0          | 0.8        |
|                                                             | 7071.1          |       | 42      | 21      |      | ASYNC         | 1645K          | 72.8        | 88.7          | LOCK               | 60        | 0.0        | 115.5          | 125.4          | 0.0        |
|                                                             |                 |       |         |         |      | Changed       | 2492           | INCLUDED    |               | TOTAL              | 3112      | 0.0        |                |                |            |
|                                                             |                 |       |         |         |      | UNSUCC        | Θ              | 0.0         | 0.0           |                    |           |            |                |                |            |
| PRDD                                                        | 11892K          |       | 4       | _4      | 2718 | SYNC          | 9162K          | 4.1         | 31.9          | LIST/CACHE         | 582       | 0.0        | 961.6          | 1544           | 0.1        |
|                                                             | 13213           | SUBCH | 56      | 28      |      | ASYNC         | 2757K          | 36.0        | 475.6         | LOCK               | 86        | 0.0        | 393.3          | 1096           | 0.0        |
|                                                             |                 |       |         |         |      | Changed       | 627            | INCLUDED    | IN ASYNC      | TOTAL              | 668       | 0.0        |                |                |            |

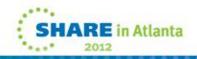

### **CPU COST OF CF REQUESTS**

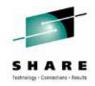

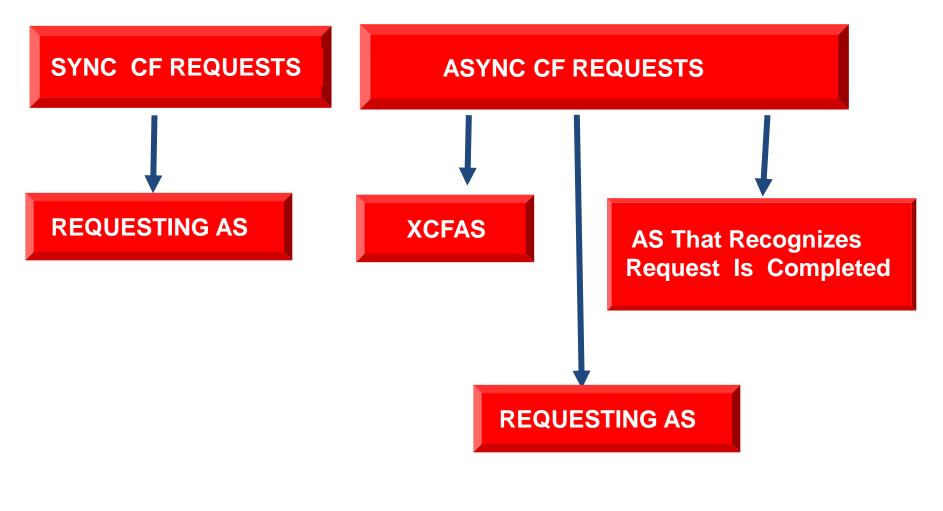

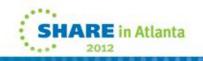

### Sync/Async Conversion

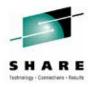

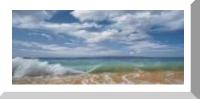

# Sync/Async Conversion

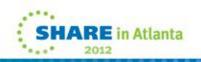

## Sync/Async Conversion

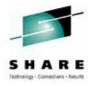

## NON-HEURISTIC

## HEURISTIC

- Subchannel Busy Condition
- Path Busy Condition
- Serialized List or Lock Contention

Introduced with z/OS v1r2...

- CF Link Technology
- Types Of Workload Variable Workload Amount
- Range Of CF Utilization, Shared CP or not,...
- □ Actual Observed Sync Request Service Time
- Amount Of Data That Needs To Be Transfered
- □ Other items that effect CF response ex:Distance
- Moving Weighted Averages Of Actual CF Requests
- Every 1 of N Request not converted and send as Sync

## How To Display sync/async Conversion Threshold Value

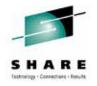

With z/OS V1R11 (APAR OA28603 for z/OS v1r8 and above)

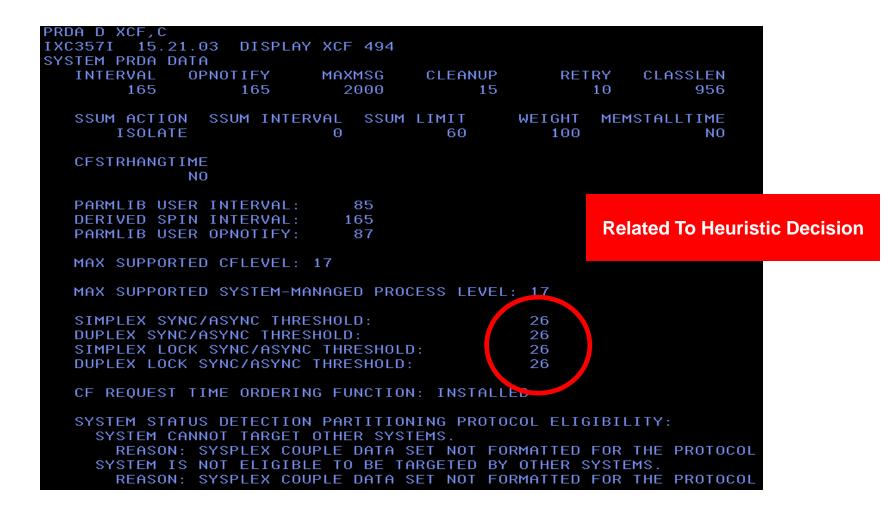

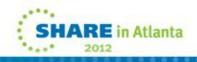

### How To Display sync/async Conversion Threshold Value

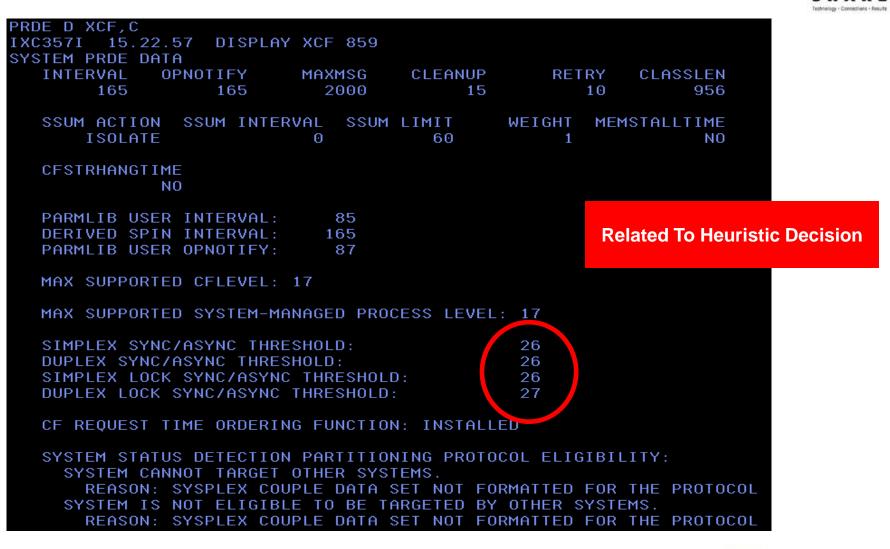

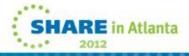

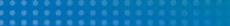

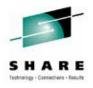

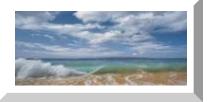

## **Performance Differences**

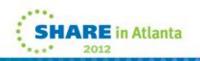

## **IBM - Sync Service Times For Different CF Link Types**

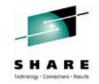

|                  | ISC3  | 1x IB | 12 x IFB | ICB4  | IC   |
|------------------|-------|-------|----------|-------|------|
| z10              |       |       |          |       |      |
| Lock             | 20-30 | 14-18 | 11-15    | 8-12  | 3-8  |
| List/Clache (4k) | 25-40 | 18-25 | 15-20    | 10-16 | 6-10 |
| z196             |       |       |          |       |      |
| Lock             | 20-30 | 14-17 | 10-14    | NA    | 2-8  |
| List/Clache (4k) | 25-40 | 16-25 | 14-18    | NA    | 4-9  |

### **IBM POK CF Performance Group**

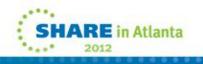

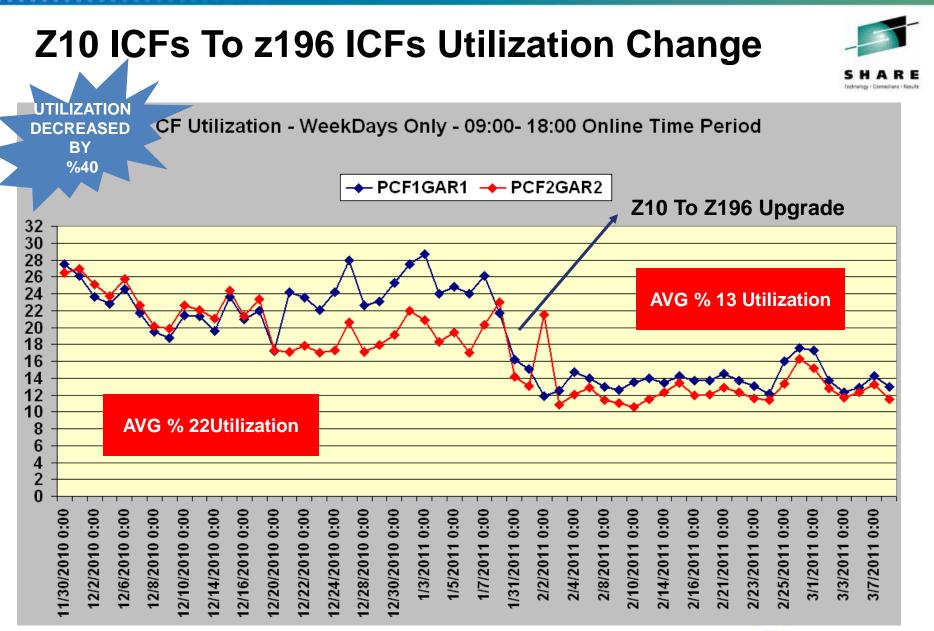

SHARE in Atlanta

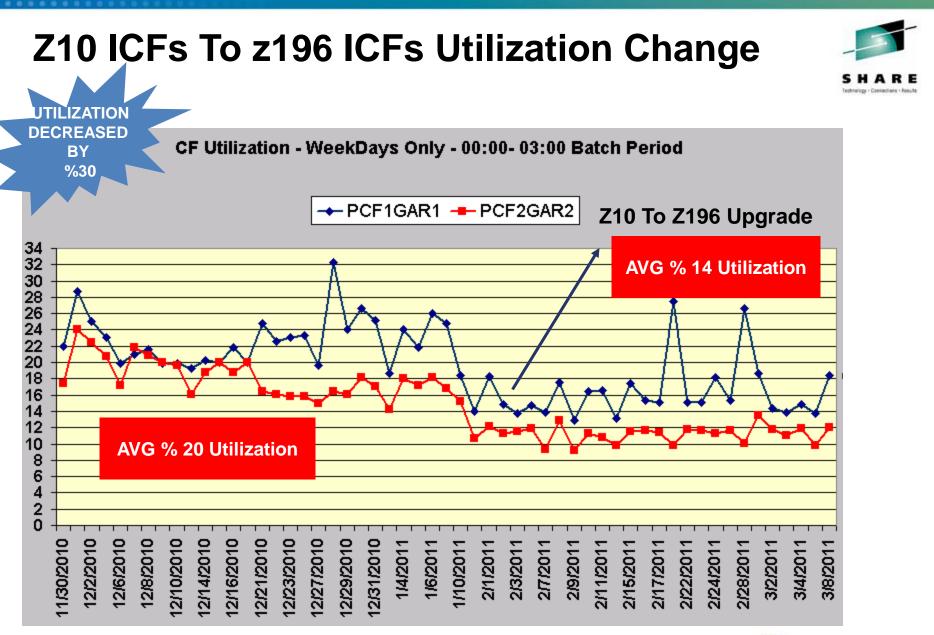

SHARE in Atlanta

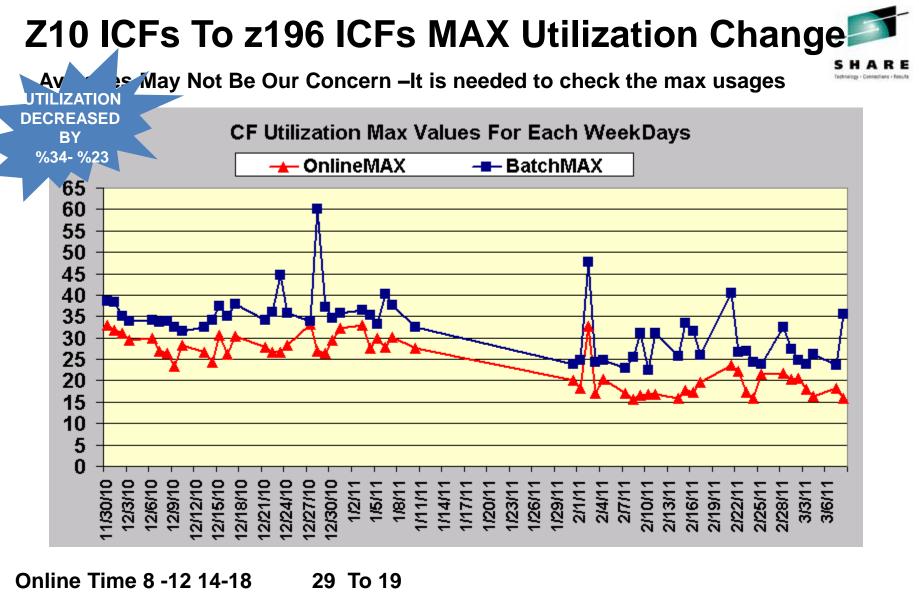

Batch Period 0-8 & 18-24 36 To 28

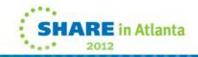

## Z10 & z196 CF Request Rates Online

Between 90.000 - 110.000 During 14:00 - 17:00 For Each Week-Day

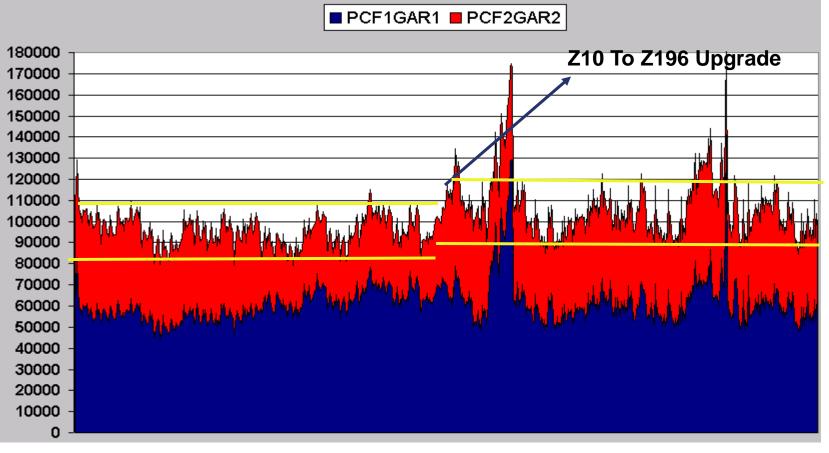

30-11-2010

Average 96000 To 107300 CF Request Rate increased by %12

7-3-2011

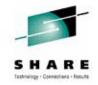

SHARE in Atlanta

## Z10 & z196 CF Request Rates Batch

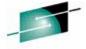

Range is wider than online 80.000 – 120.000 During 00:00 – 03:00 For Each Week-Day

PCF1GAR1 PCF2GAR2

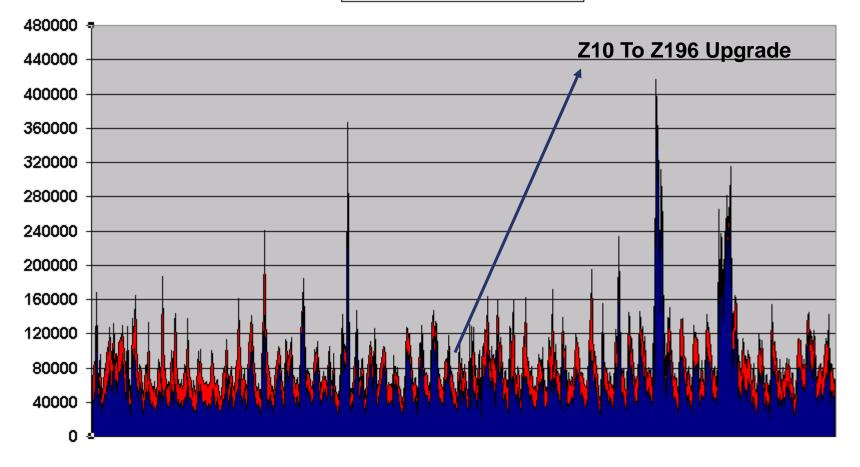

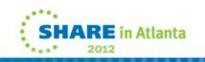

## **Asyncronous Request %**

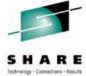

Async Request Percentage For DB2 GBP Structures 09:00-18:00 – Weekdays Only

Stacked Area Graph

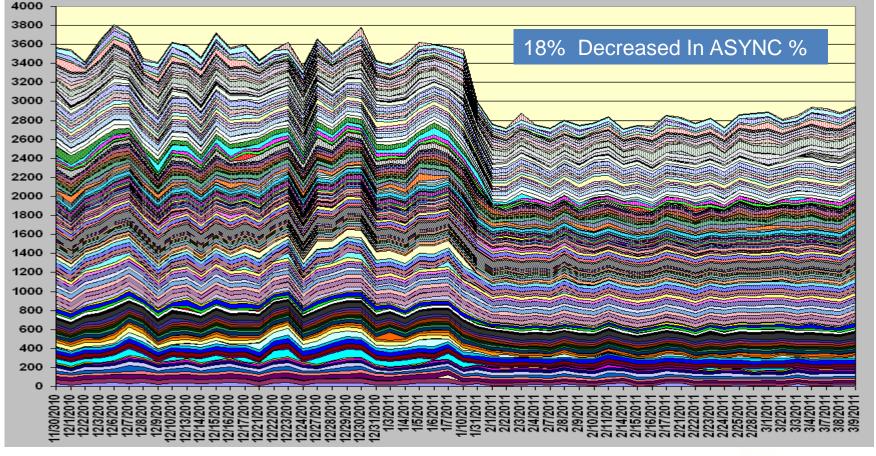

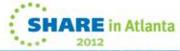

### Number Of Asynchronous Requests Converted by Non-Heuristic

SHARE Intrology - Consoling - Fasulti

Requests Changed To async by Non-heuristic Method For DB2 GBP Structures 09:00-18:00 – Weekdays Only - Stacked Area Graph

CHANGED Request Fields in RMF Report- `No subchannel ` reason

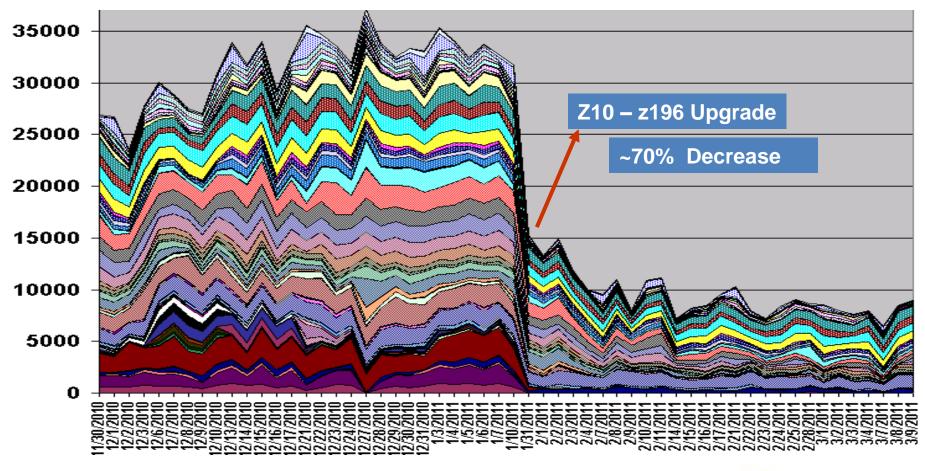

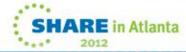

#### Configuration Change Effect on # Of Async Requests For DB2 Lock Structure

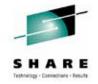

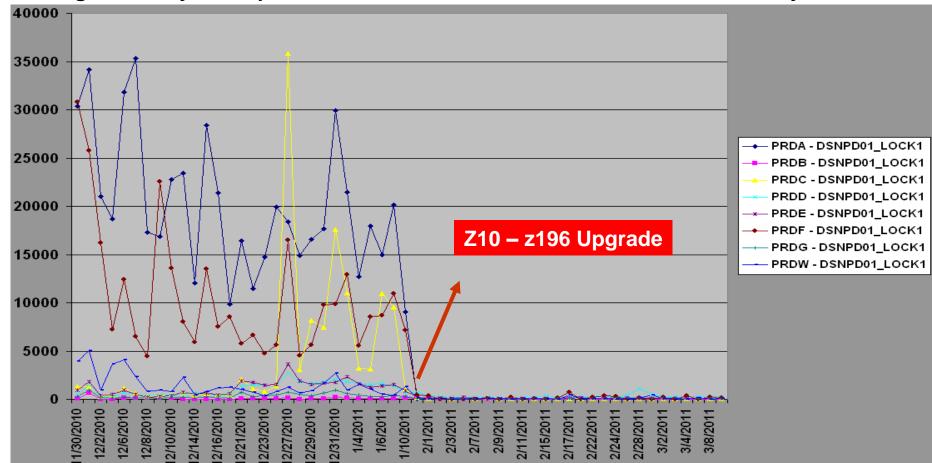

#### Average # Of Async Requests For DB2 Lock Structure 09:00-18:00 – Weekdays

Probability of CF utilization decrease being main reason of this decrease is high

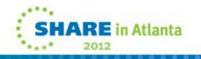

### Configuration Change Effect on % Of Async Requests For DB2 Lock Structure

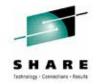

n Atlanta

### Async Request % For DB2 Lock Structures 09:00-18:00 – Weekdays

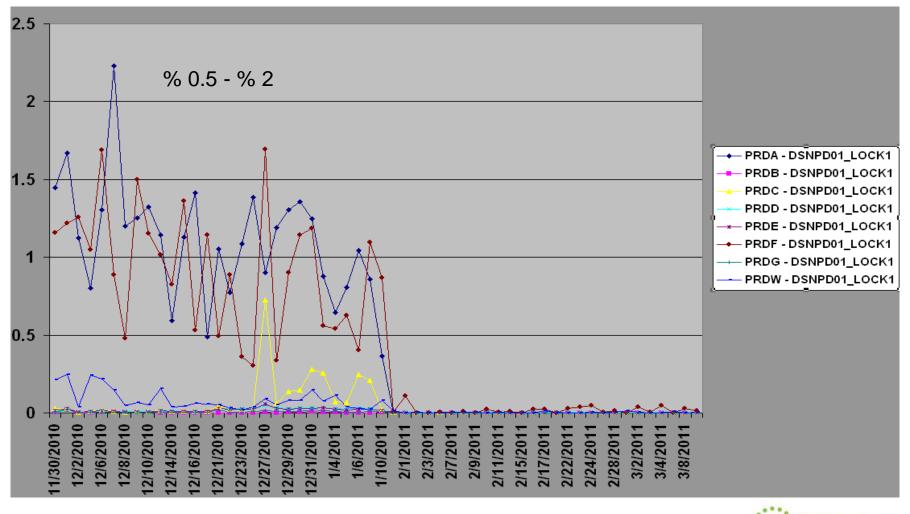

#### Sync Requests Daily Online Period Average Service Times sys Service TIME strname DECREASED Average of stsync 40 BY ~20% PRDA - DSNPD01\_GBP16K0 35 PRDA - DSNPD01\_GBP16K1 30 PRDA - DSNPD01\_GBP21 - PRDA - DSNPD01\_GBP22 PRDA - DSNPD01\_GBP23 25 PRDA - DSNPD01\_GBP24 PRDA - DSNPD01\_GBP31 20 PRDA - DSNPD01\_GBP32 . PRDA - DSNPD01\_GBP32K 15 PRDA - DSNPD01\_GBP33 PRDA - DSNPD01\_GBP34 10 PRDA - DSNPD01\_GBP5 PRDA - DSNPD01\_GBP6 PRDA - DSNPD01\_GBP7 5 PRDA - DSNPD01\_GBP8K0 PRDA - DSNPD01\_LOCK1

8

8

ಣಕ

ന്എന്നി

0

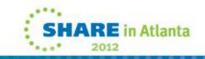

PRDA - DSNPD01\_SCA

PRDB - DSNPD01\_GBP0

PRDB - DSNPD01\_GBP1

3/7/201 3/8/201 3/8/201

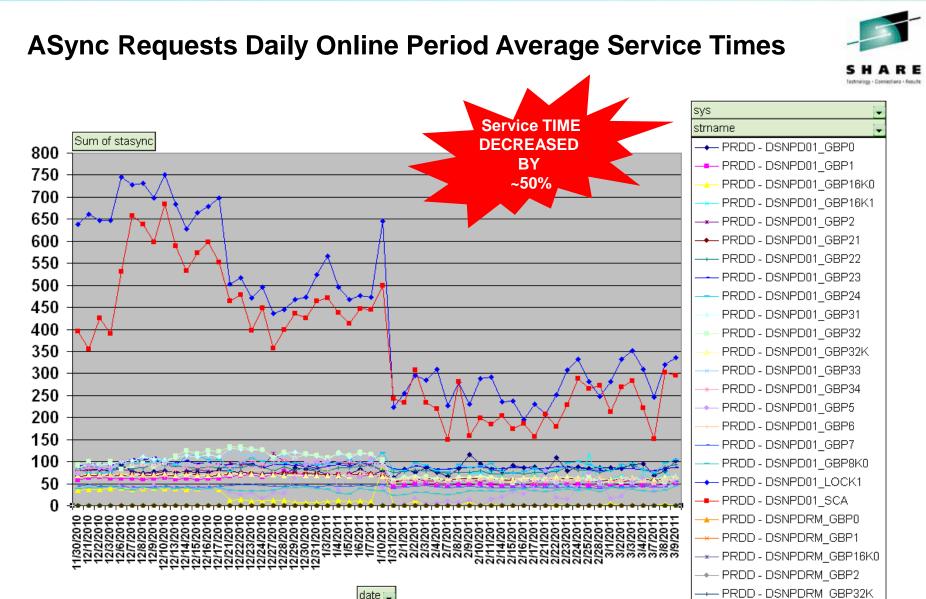

RE in Atlanta

date 🦕

## z196 Effect

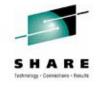

#### Online Period Average CPI (Cycle Per Instruction) Values

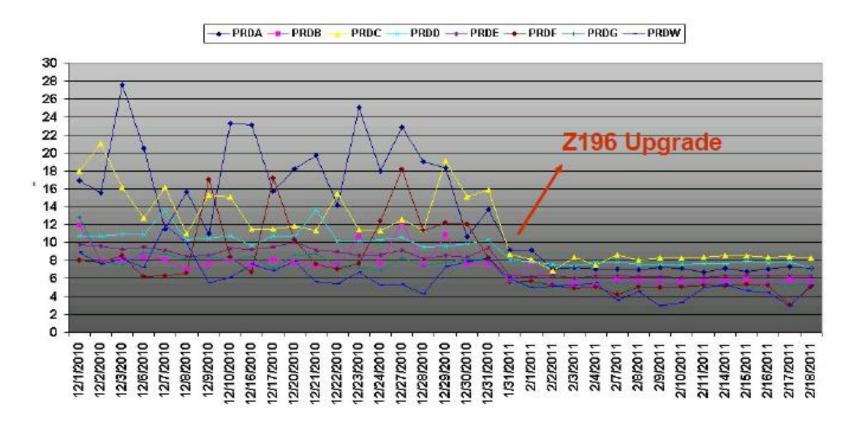

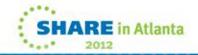

## z196 Effect

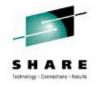

n Atlanta

Z10 Online Time ALL Trx Avg ResponseTime 0.0042 14.5% Decrease Z196 Online Time ALL Trx Avg ResponseTime 0.0036

z10 & z196 Online Period All Trx Average Response Time (Seconds)

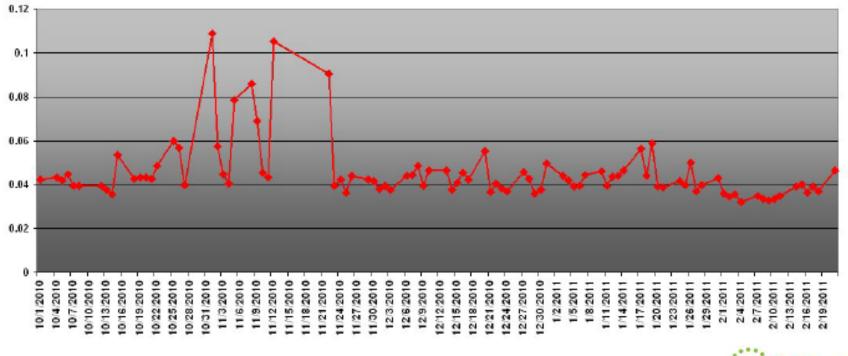

### ASYNC Requests CPU USAGE CHARGED TO XCFAS Address Space

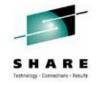

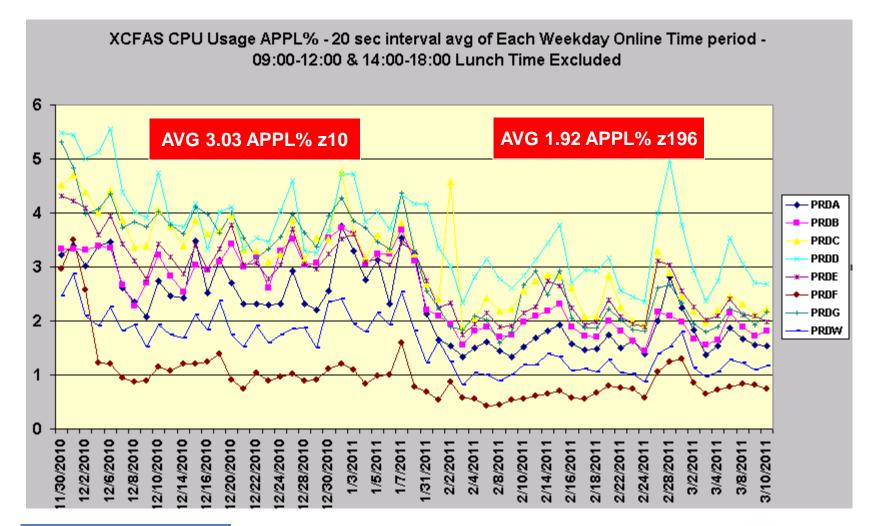

**Without Normalization** 

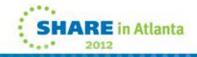

### SYNC Requests CPU USAGE CHARGED TO Requested AS: Sample IRLM

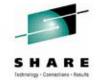

#### IRLM Address Spaces' CPU Usage(\*CP/100) WeekDay OnlineTime Period

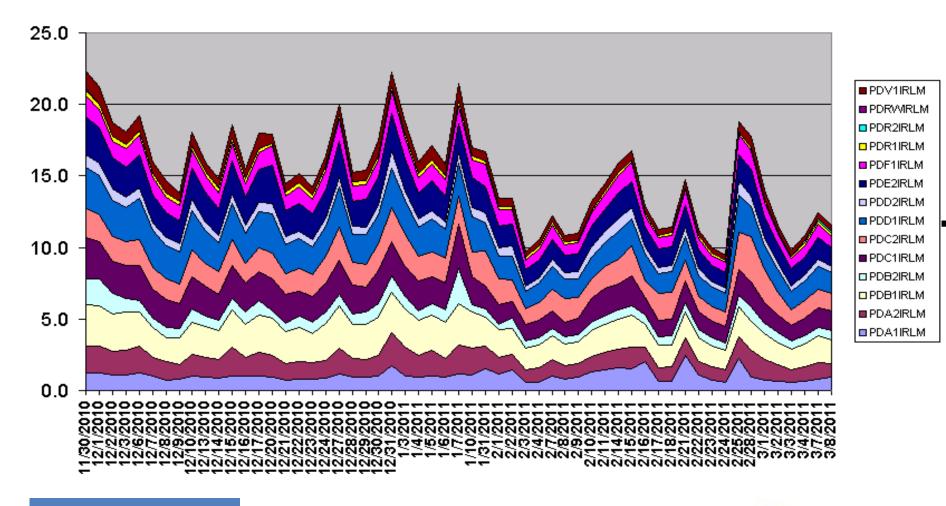

Without Normalization

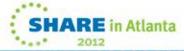

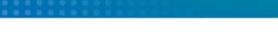

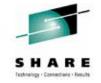

### SYNC Requests CPU USAGE CHARGED TO Requested AS: Sample IRLM

#### IRLM Address Spaces' CPU Usage(MIPS) WeekDay OnlineTime Period

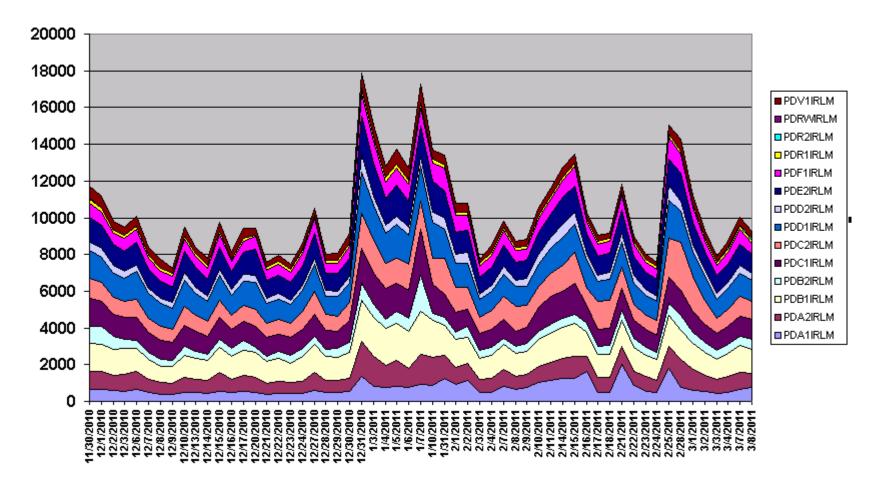

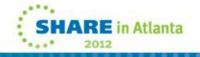

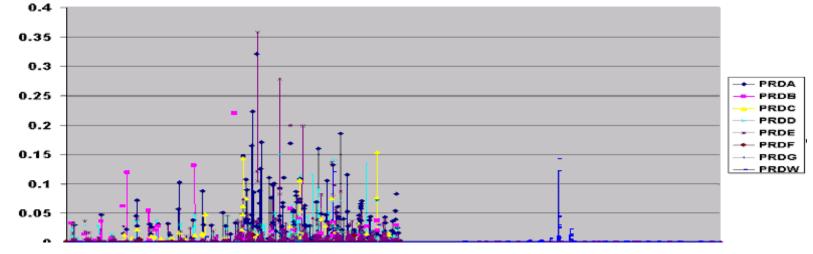

## ROT Path Busy < %10 Of Total Req

PCF1GAR1 Path Busy %

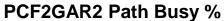

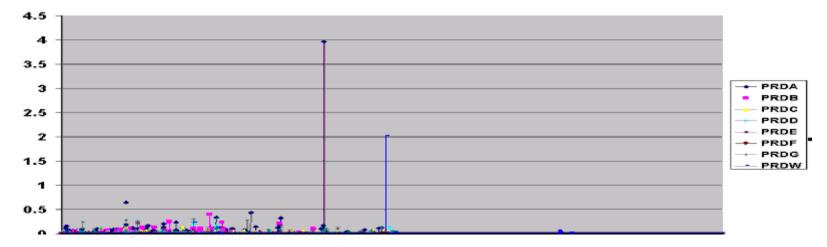

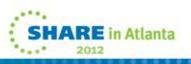

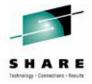

### **ROT Delayed Request % < %10 Of Total Req**

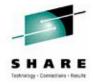

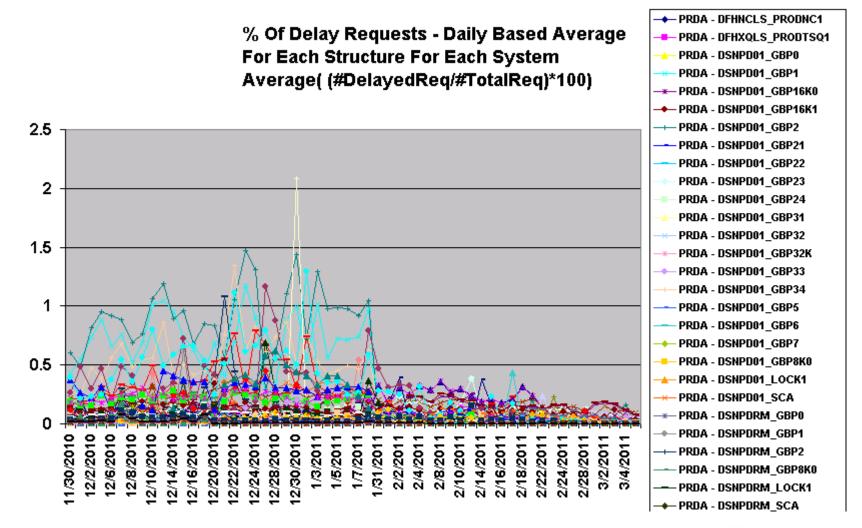

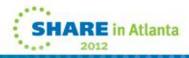

### **ROT Delayed Request % < %10 Of Total Req**

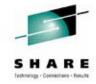

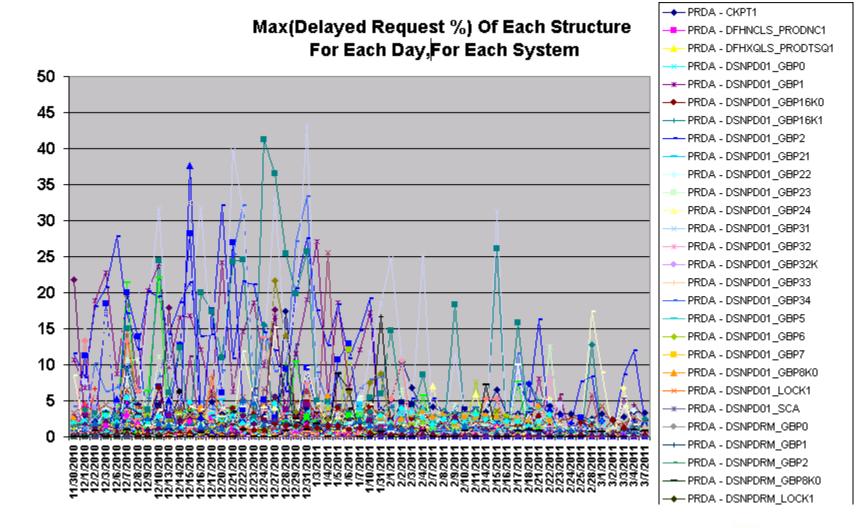

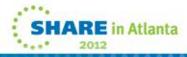

## Host Cost (Data Sharing Cost)

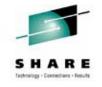

Assumes 9 CF requests / MI

**Thanks To Gary King** 

| Host             | z890 | z990 | z9 BC | z9 EC | z10 BC | z10 EC | z196 |
|------------------|------|------|-------|-------|--------|--------|------|
| z890 ISC         | 13%  | 15%  | 16%   | 17%   | 19%    | 21%    | NA   |
| z890 ICB         | 9%   | 10%  | 10%   | 11%   | 12%    | 13%    | NA   |
| z990 ISC         | 13%  | 14%  | 14%   | 15%   | 17%    | 19%    | NA   |
| 2990 ICB         | 9%   | 9%   | 9%    | 10%   | 12%    | 13%    | NA   |
| z9 BC ISC        | 12%  | 13%  | 14%   | 15%   | 17%    | 19%    | 23%  |
| z9 BC PSIFB 12X  | NA   | NA   | NA    | NA    | 13%    | 14%    | 16%  |
| z9 BC ICB        | 8%   | 9%   | 9%    | 10%   | 11%    | 12%    | NA   |
| z9 EC ISC        | 12%  | 13%  | 13%   | 14%   | 16%    | 18%    | 22%  |
| z9 EC PSIFB 12X  | NA   | NA   | NA    | NA    | 13%    | 14%    | 16%  |
| z9 EC ICB        | 8%   | 8%   | 8%    | 9%    | 10%    | 11%    | NA   |
| z10 BC ISC       | 12%  | 13%  | 13%   | 14%   | 16%    | 18%    | 22%  |
| z10 BC PSIFB 12X | NA   | NA   | 11%   | 12%   | 13%    | 14%    | 15%  |
| z10 BC ICB       | 8%   | 8%   | 8%    | 9%    | 10%    | 11%    | NA   |
| z10 EC ISC       | 11%  | 12%  | 12%   | 13%   | 15%    | 17%    | 22%  |
| z10 EC PSIFB 12X | NA   | NA   | 10%   | 11%   | 12%    | 13%    | 15%  |
| z10 EC ICB       | 7%   | 7%   | 7%    | 8%    | 9%     | 10%    | NA   |
| z196 ISC         | NA   | NA   | 11%   | 12%   | 14%    | 16%    | 21%  |
| z196 PSIFB 12X   | NA   | NA   | 9%    | 10%   | 11%    | 12%    | 14%  |

The table does not take into consideration any extended distance effects or system managed duplexing

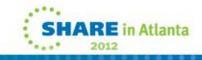

# **Calculating Host Cost (Data Sharing Cost)**

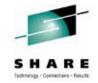

in Atlanta

One can calculate the coupling intensity by simply summing the total req/sec of the CFs and dividing by the used MIPS of the attached systems (MIPS rating times CPU busy). Then, the values in the table would be linearly scaled. For example, if the workload was processing 4.5 CF operations per million instructions (or 4.5 CF ops/second/MIPS), then all the values in the table would be cut in half.

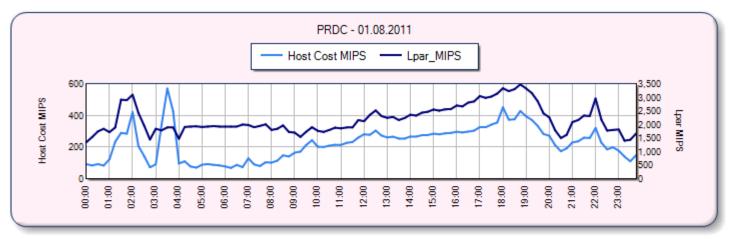

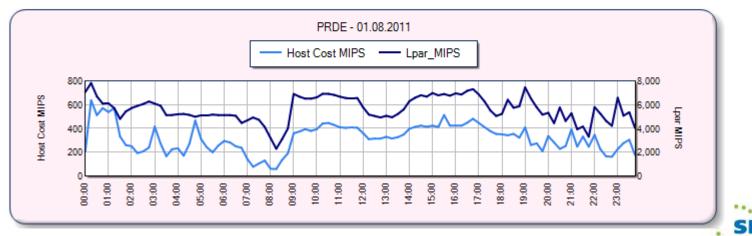

## Calculating Host Cost (Data Sharing Cost)

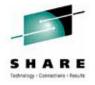

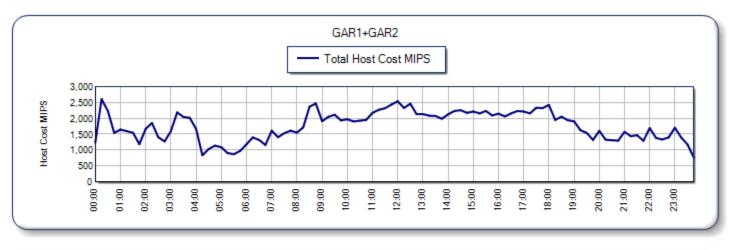

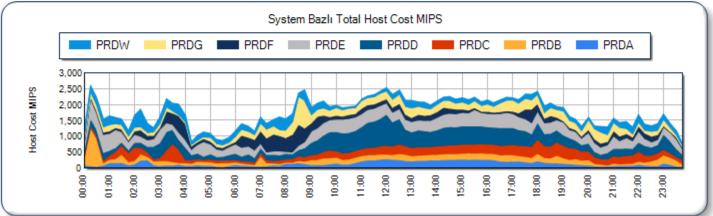

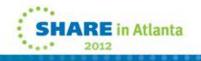

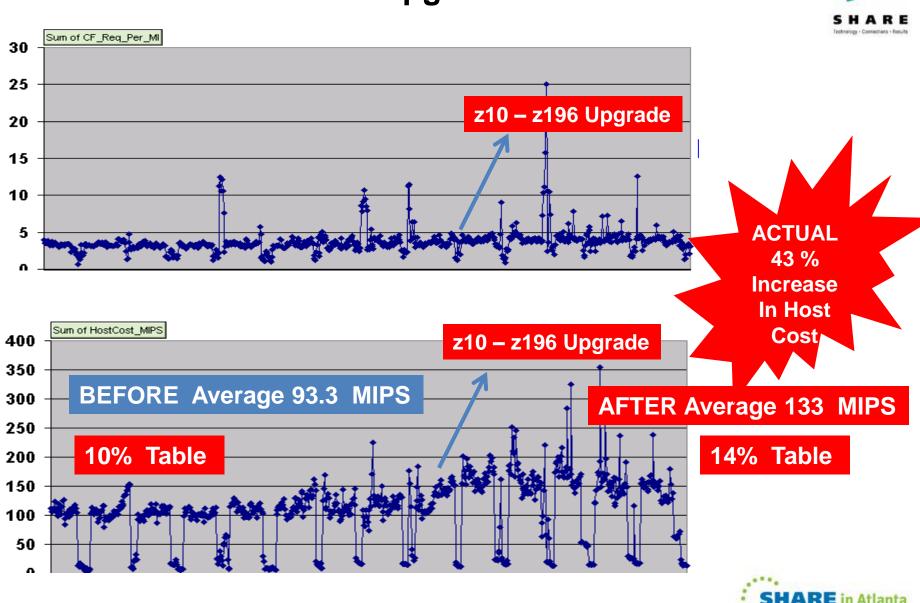

### Host Cost Before & After Upgrade – One LPAR

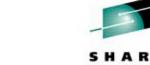

## **Host Cost With New IFB3 Protocol**

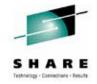

#### **Thanks To Riaz Ahmad For This Information**

| Host           | <b>Z890</b> | zəəo | zэ вс | Z9 EC | Z10 BC | Z10 EC | Z114 | Z196 |
|----------------|-------------|------|-------|-------|--------|--------|------|------|
| CF             |             |      |       |       |        |        |      |      |
| Z890 ISC       | 13          | 15   | 16    | 17    | 19     | 21     | -    | -    |
| Z890 ICB       | 9           | 10   | 10    | 11    | 12     | 13     | -    | -    |
| Z990 ISC       | 13          | 14   | 14    | 15    | 17     | 19     | -    | -    |
| Z990 ICB       | 9           | 9    | 9     | 10    | 12     | 13     | -    | -    |
| Z9 BC ISC      | 12          | 13   | 14    | 15    | 17     | 19     | 18   | 23   |
| Z9 BC 12x IFB  | -           | -    | -     | -     | 13     | 14     | 13   | 16   |
| Z9 BC ICB4     | 8           | 9    | 9     | 10    | 11     | 12     | -    | -    |
| Z9 EC ISC      | 12          | 13   | 13    | 14    | 15     | 18     | 17   | 22   |
| Z9 EC 12x IFB  | -           | -    | -     | -     | 13     | 14     | 13   | 16   |
| Z9 EC ICB      | 8           | 8    | 9     | 9     | 10     | 11     | -    | -    |
| Z10 BC ISC     | 12          | 13   | 13    | 14    | 16     | 18     | 17   | 22   |
| Z10 BC 12x IFB |             |      | 11    | 12    | 13     | 14     | 13   | 15   |
| Z10 BC ICB     | 8           | 8    | 9     | 9     | 10     | 11     | -    | -    |
| Z10 EC ISC     | 11          | 12   | 12    | 13    | 15     | 17     | 17   | 22   |
| Z10 EC 12x IFB |             |      | 10    | 11    | 12     | 13     | 12   | 15   |
| Z10 EC ICB     | 7           | 7    | 7     | 8     | 9      | 10     | -    | -    |
| Z114 ISC3      |             |      | 14    | 14    | 16     | 18     | 17   | 21   |
| Z114 12x IFB   |             |      | 10    | 10    | 12     | 13     | 12   | 15   |
| Z114 12x IFB3  |             |      |       |       |        |        | 10   | 12   |
| Z196 ISC       |             |      | 11    | 12    | 14     | 16     |      | 21   |
| Z196 12x IFB   |             |      | 9     | 10    | 11     | 12     | 11   | 14   |
| Z196 12x IFB3  |             |      |       |       |        |        | 9    | 11   |

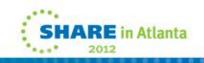

### **CF SUBCHANNEL UTILIZATION**

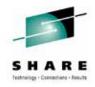

### **Calculate Yourself Using SMF Records**

Utilization % = (((Sync #Req \* Sync service time) + (Async #Req \* Async service time)) / Interval time \* #Subchannels in use) \* 100

OR

### Using RMF Overview Report

OVERVIEW(REPORT) OVW(CF1P(SUBCHBP(PCF1GAR1))) OVW(CF2P(SUBCHBP(PCF2GAR2)))

| Subchannel busy<br>percentage | SUBCHBP | cfname | R744SSRC<br>R744SSTM<br>R744SARC<br>R744SATM<br>R744FSCU | ((R744SSRC * R744SSTM) +<br>(R744SARC * R744SATM))<br>*100 / Interval * R744FSCU | S |
|-------------------------------|---------|--------|----------------------------------------------------------|----------------------------------------------------------------------------------|---|

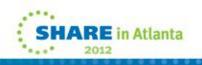

### **CF SUBCHANNEL UTILIZATION – ONE DAY**

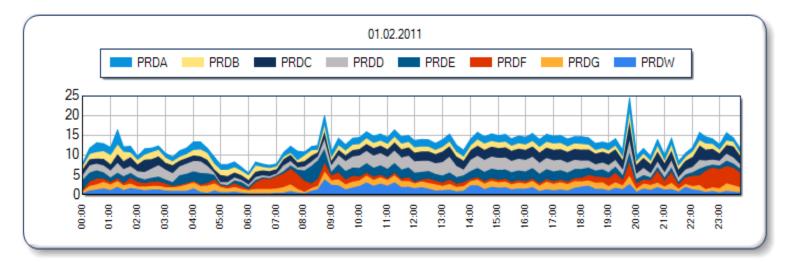

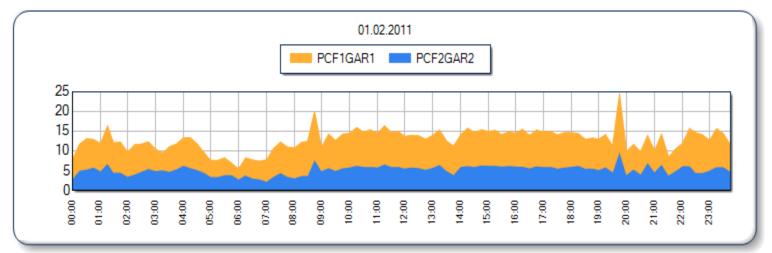

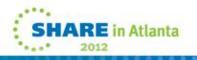

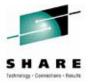

## **Pivotor Product of Peter Enrico**

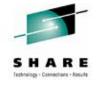

http://www.epstrategies.com/sitex/index.php

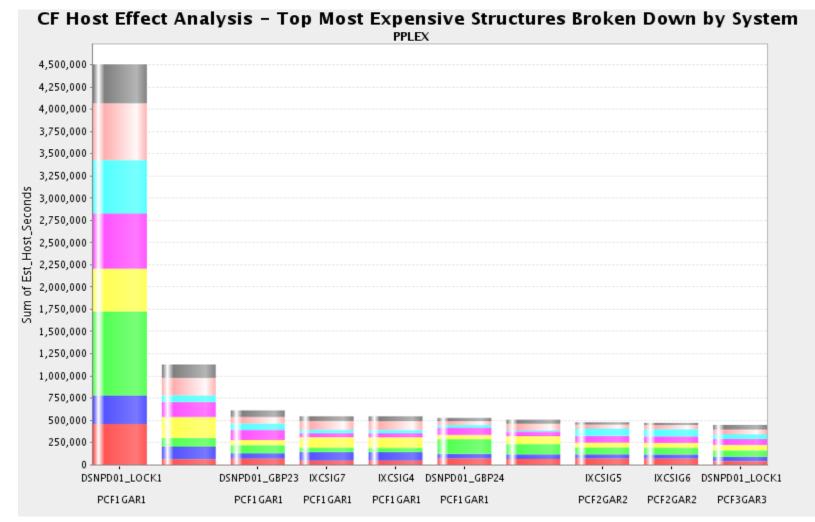

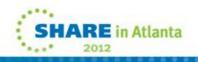

## **Pivotor Product of Peter Enrico**

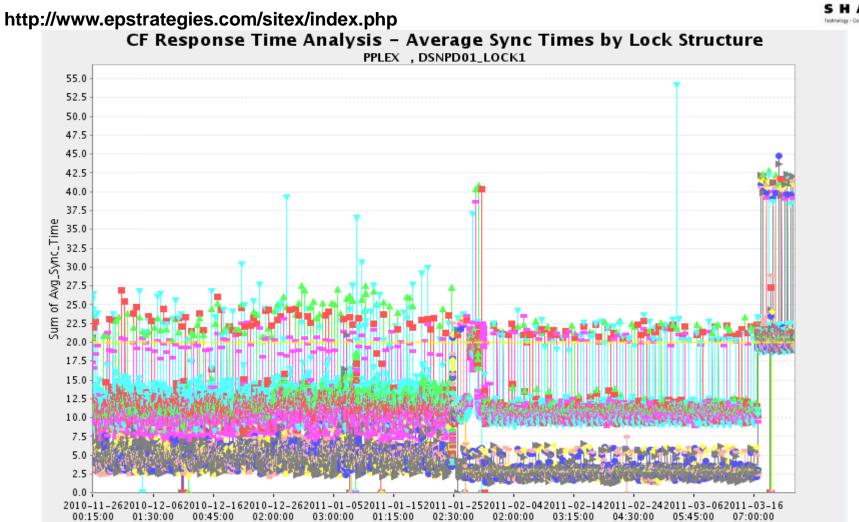

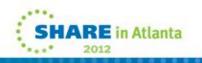

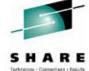

### **RMF Mon III,I Panels & Key Fields**

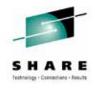

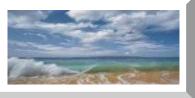

# RMF Mon III,I Panels & Key Fields

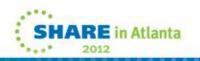

### **Understanding Data Types In Reports**

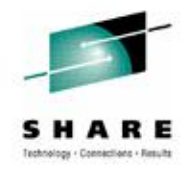

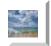

**RMF Monitor I Post Processor Report Fields** 

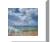

**RMF Monitor I Overview/Exception Report Fields** 

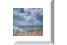

**RMF Monitor III Report Fields** 

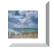

SMF Record Fields (RMF Related Records 70-79)

If explanation in books is not clear,

- Cross Check Related Fields in Other Types Of Data
- Google It For APARs, Redbooks, WSC Documents
- Ask IBM Open PMR For Information Request

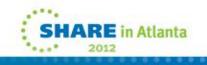

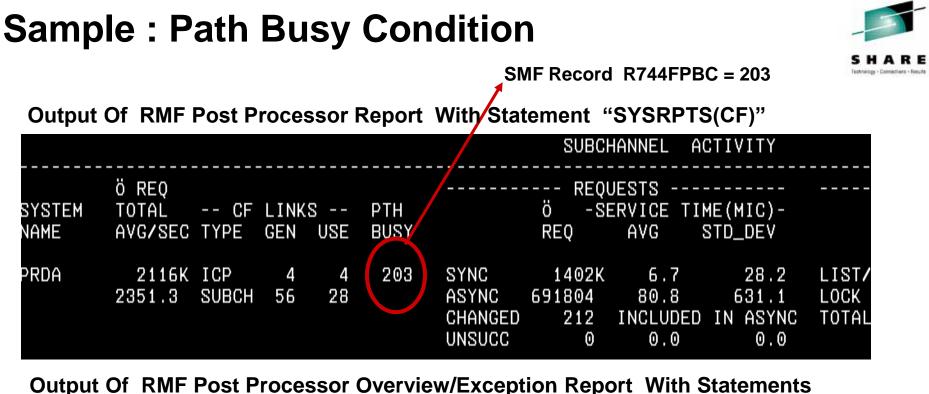

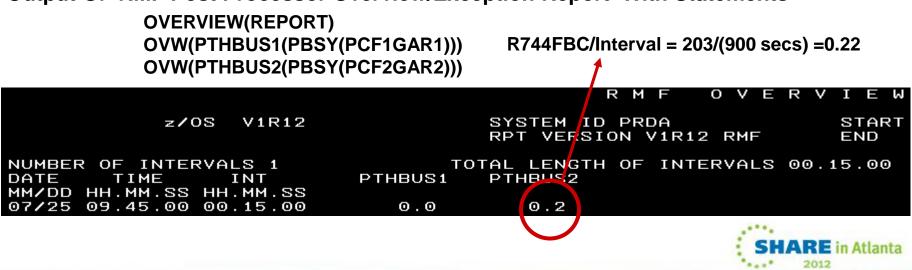

### **RMF Mon I Post Processor Reports – CF Reports**

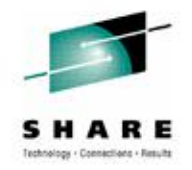

Postprocessor Statement – SYSRPTS(CF) - See sample JCL in backup slides

Coupling Facility Usage Summary

Coupling Facility Structure Activity

Subchannel Activity

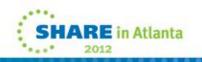

# **RMF Subchannel Activity Section**

**Service Times Do NOT include Delay Times** 

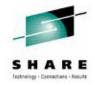

**Delay Reason Is Related No Subchannel** 

Path Busy is NOT included But IBM recognises path busy before And reissue request using same subchannel

|                |                           |              |         |          |             |                                    |                             |                                  |                                  |                             | -                  |                     |                |                                    |                                           |
|----------------|---------------------------|--------------|---------|----------|-------------|------------------------------------|-----------------------------|----------------------------------|----------------------------------|-----------------------------|--------------------|---------------------|----------------|------------------------------------|-------------------------------------------|
|                |                           |              |         |          |             |                                    | SUBCI                       | Hannel a(                        | CTIVITY                          |                             |                    |                     |                |                                    |                                           |
| SYSTEM<br>Name | ö req<br>Total<br>Avg/sec | CF<br>Type   |         | S<br>USE | PTH<br>BUSY | <b>.</b>                           |                             | ERVICE TIN                       | ME(MIC)-<br>STD_DEV              |                             | ö<br>REQ           |                     |                | QUESTS<br>AVG TIME(MIC)<br>STD_DEV |                                           |
| PRDA           | 2391K<br>2656.3           |              | 3<br>42 | 3<br>21  | Θ           | sync<br>Async<br>Changed<br>Unsucc | 1579K<br>788047<br>0<br>0   | 13.0<br>111.8<br>INCLUDED<br>0.0 | 4.7<br>161.0<br>IN ASYNC<br>0.0  | LIST/CACHE<br>LOCK<br>TOTAL | 358<br>0<br>358    | 0.0<br>0.0<br>0.0   | 42.5<br>0.0    | 33.6<br>0.0                        | 0.0<br>0.0                                |
| PRDB           | 5869K<br>6521.0           | ICP<br>SUBCH | 4<br>56 | 4<br>28  | 1935        | SYNC<br>ASYNC<br>CHANGED<br>UNSUCC | 4234K<br>1589K<br>413<br>0  | 3.9<br>41.7<br>INCLUDED<br>0.0   | 34.9<br>395.3<br>IN ASYNC<br>0.0 | LIST/CACHE<br>LOCK<br>TOTAL | 415<br>13<br>428   | 0.0<br>0.0<br>0.0   | 789.0<br>207.0 | 601.7<br>159.9                     | 0.1<br>0.0                                |
| PRDC           | 6364K<br>7071.1           |              | 3<br>42 | 3<br>21  | Θ           | SYNC<br>ASYNC<br>CHANGED<br>UNSUCC | 4671K<br>1645K<br>2492<br>0 |                                  | 4.0<br>88.7<br>IN ASYNC<br>0.0   | LIST/CACHE<br>Lock<br>Total | 3052<br>60<br>3112 | $0.1 \\ 0.0 \\ 0.0$ | 707.5<br>115.5 | 573.0<br>125.4                     | 0.8<br>0.0                                |
| PRDD           | 11892K<br>13213           | ICP<br>SUBCH | 4<br>56 | 4<br>28  | 2718        | SYNC<br>Async<br>Changed           | 9162K<br>2757K<br>627       |                                  | 31.9<br>475.6<br>IN ASYNC        | LIST/CACHE<br>Lock<br>Total | 582<br>86<br>668   | 0.0<br>0.0<br>0.0   | 961.6<br>393.3 | 1544<br>1096                       | $\begin{array}{c} 0.1 \\ 0.0 \end{array}$ |

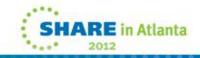

# **RMF CF Usage Summary Section**

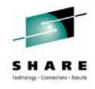

|       |                   |            | (             | COUPLING           | FACILITY | USAGE              | SUMMARY            |                    |                               |                             |                            |                             |
|-------|-------------------|------------|---------------|--------------------|----------|--------------------|--------------------|--------------------|-------------------------------|-----------------------------|----------------------------|-----------------------------|
| STRUC | fure summary      |            |               |                    |          |                    |                    |                    |                               |                             |                            |                             |
| Түре  | structure<br>Name | status chg | ALLOC<br>SIZE | % OF<br>CF<br>STOR | Ö<br>REQ | % OF<br>ALL<br>REQ | % OF<br>CF<br>UTIL | avg<br>Req/<br>Sec | LST/DIR<br>Entries<br>Tot/cur | DATA<br>Elements<br>Tot/cur | LOCK<br>ENTRIES<br>TOT/CUR | DIR REC/<br>DIR REC<br>XI'S |
| LIST  | DSNPDRM_SCA       | ACTIVE     | 11M           | 0.0                | 2403     | 0.0                | 0.0                | 2.67               | 11K<br>158                    | 22K<br>458                  | N/A<br>N/A                 | N/A<br>N/A                  |
|       | DSNPD01_SCA       | ACTIVE     | 70M           | 0.3                | 36277    | 0.1                | 0.1                | 40.31              | 80K<br>1013                   | 159K<br>2617                | N/A<br>N/A                 | N/A<br>N/A                  |
|       | HSA_LOG           | ACTIVE     | 14M           | 0.1                | 3        | 0.0                | 0.0                | 0.00               | 2977<br>153                   | 9009<br>366                 | N/A<br>N/A                 | N/A<br>N/A                  |
|       | HZS_HEALTHCHKLOG  | ACTIVE     | 15M           | 0.1                | 379      | 0.0                | 0.0                | 0.42               | 3575<br>2322                  | 32K<br>22K                  | N/A<br>N/A                 | N/A<br>N/A                  |
|       | IBMBDG            | ACTIVE     | 16M           | 0.1                | 971      | 0.0                | 0.0                | 1.08               | 731<br>56                     | 25K<br>2938                 | N/A<br>N/A                 | N/A<br>N/A                  |
|       | IXCSIG1           | ACTIVE     | 15M           | 0.1                | 164244   | 0.3                | 0.8                | 182.49             | 1537                          | 1522                        | N/A                        | N/A                         |

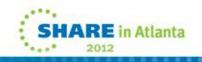

# **RMF CF Usage Summary Section**

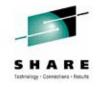

#### At the end of this section ,Summary part exists

| STRUCTURE TOTALS                                                                         |              | 3G 47.5                 | 47169K              | 100               | 100 | 52410                           |
|------------------------------------------------------------------------------------------|--------------|-------------------------|---------------------|-------------------|-----|---------------------------------|
| STORAGE SUMMARY                                                                          |              |                         |                     |                   |     |                                 |
|                                                                                          |              | ALLOC<br>SIZE           |                     |                   |     | SPACE<br>X % REQUESTED          |
| TOTAL CF STORAGE USED BY STRUCTUR<br>TOTAL CF DUMP STORAGE<br>TOTAL CF STORAGE AVAILABLE | RES          | 12929M<br>49M<br>14227M | 47.5<br>0.2<br>52.3 | 0.0               |     | Θ.Θ                             |
| TOTAL CF STORAGE SIZE                                                                    |              | 27205M                  |                     |                   |     |                                 |
|                                                                                          |              | ALLOC<br>SIZE           | % ALLOCATE          | D                 |     |                                 |
| TOTAL CONTROL STORAGE DEFINED<br>TOTAL DATA STORAGE DEFINED                              | 27205М<br>ОК | 47.7<br>0.0             |                     |                   |     |                                 |
| PROCESSOR SUMMARY                                                                        |              |                         |                     |                   |     |                                 |
| COUPLING FACILITY 2817 M                                                                 | IODEL M32    | CFLEVEL                 | 17                  | DYNDISP O         | IFF |                                 |
| AVERAGE CF UTILIZATION (% BUSY)                                                          | 14.0         | LOGICAL                 | PROCESSORS :        | DEFINED<br>SHARED |     | EFFECTIVE 2.0<br>AVG WEIGHT 0.0 |

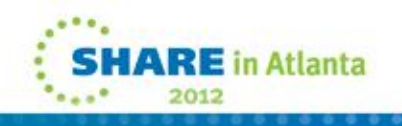

# **RMF Structure Activity Section**

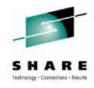

| STRUCTUR | e name = d | SNPD01_ | LOCK1 | TYPE    | = TOCK   | status = | ACTIVE |     |         |           |              |      |               |       |
|----------|------------|---------|-------|---------|----------|----------|--------|-----|---------|-----------|--------------|------|---------------|-------|
|          | ö REQ      |         |       | - REQUE | STS      |          |        |     | - Delay | 'ed requi | ESTS         |      |               |       |
| SYSTEM   | TOTAL      |         | ö     | % OF    | -SERV TI | ME(MIC)- | REASON | Ö   | % OF    | AV        | /G TIME(MIC) |      | external requ | EST   |
| Name     | avg/sec    |         | REQ   | ALL     | AVG      | STD_DEV  |        | REQ | REQ     | /DEL      | STD_DEV      | /ALL | CONTENTIONS   |       |
| PRDA     | 992K       | SYNC    | 992K  | 3.8     | 11.8     | 3.5      | NO SCH | 0   | 0.0     | 0.0       | 0.0          | 0.0  | REQ TOTAL     | 1323K |
|          | 1102       | async   | 0     | 0.0     | 0.0      | 0.0      | PR WT  | Θ   | 0.0     | 0.0       | 0.0          | 0.0  | REQ DEFERRED  | 11K   |
|          |            | CHNGD   | Θ     | 0.0     | INCLUDED | IN ASYNC | PR CMP | Θ   | 0.0     | 0.0       | 0.0          | 0.0  | -CONT         | 11K   |
|          |            |         |       |         |          |          |        |     |         |           |              |      | -False cont   | 5615  |
| PRDB     | 3521K      | SYNC    | 3521K | 13.4    | 3.4      | 35.0     | NO SCH | 13  | 0.0     | 207.0     | 159.9        | 0.0  | REQ TOTAL     | 4412K |
|          | 3912       | async   | 13    | 0.0     | 1037.2   | 506.1    | PR WT  | 0   | 0.0     | 0.0       | 0.0          | 0.0  | REQ DEFERRED  | 25K   |
|          |            | CHNGD   | 13    | 0.0     | INCLUDED | IN ASYNC | PR CMP | Θ   | 0.0     | 0.0       | 0.0          | 0.0  | -CONT         | 25K   |
|          |            |         |       |         |          |          |        |     |         |           |              |      | -FALSE CONT   | 9039  |
| PRDC     | 3772K      | SYNC    | 3772K | 14.4    | 12.2     | 3.0      | NO SCH | 60  | 0.0     | 115.5     | 125.4        | 0.0  | REQ TOTAL     | 4052K |
|          | 4191       | async   | 53    | 0.0     | 541.4    | 372.3    | PR WT  | Θ   | 0.0     | 0.0       | 0.0          | 0.0  | REQ DEFERRED  | 11K   |
|          |            | CHNGD   | 53    | 0.0     | INCLUDED | IN ASYNC | PR CMP | Θ   | 0.0     | 0.0       | 0.0          | 0.0  | -CONT         | 11K   |
|          |            |         |       |         |          |          |        |     |         |           |              |      | -FALSE CONT   | 6088  |

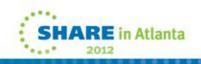

### **RMF Structure Activity Section**

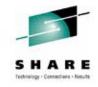

| STRUCTURE | NAME = D<br>Ö REQ | SNPD01_ | GBP23 | type<br>Reques | = CACHE  | status = | ACTIVE PR |     | . NELOV | EN REVITE | sts         |      |
|-----------|-------------------|---------|-------|----------------|----------|----------|-----------|-----|---------|-----------|-------------|------|
| SYSTEM    | TOTAL             |         | Ö     | % OF           | -SERV TI | • •      | REASON    | ö   | % OF    | AV        | G TIME(MIC) |      |
| Name      | AVG/SEC           |         | REQ   | ALL            | AVG      | STD_DEV  |           | REQ | REQ     | /DEL      | STD_DEV     | /ALL |
| PRDA      | 56964             | SYNC    | 55K   | 1.6            | 16.2     | 7.5      | NO SCH    | Θ   | 0.0     | 0.0       | θ.θ         | 0.0  |
|           | 63.29             | async   | 2149  | 0.1            | 214.4    | 215.3    | PR WT     | Θ   | 0.0     | 0.0       | 0.0         | 0.0  |
|           |                   | CHNGD   | Θ     | 0.0            | INCLUDED | IN ASYNC | PR CMP    | Θ   | 0.0     | 0.0       | 0.0         | 0.0  |
|           |                   |         |       |                |          |          | DUMP      | Θ   | 0.0     | 0.0       | 0.0         | 0.0  |
| PRDB      | 319K              | SYNC    | 309K  | 9.0            | 5.4      | 33.0     | NO SCH    | 138 | 0.0     | 407.3     | 390.7       | 0.2  |
|           | 354.4             | async   | 10K   | 0.3            | 109.9    | 361.5    | PR WT     | Θ   | 0.0     | 0.0       | 0.0         | 0.0  |
|           |                   | CHNGD   | 138   | 0.0            | INCLUDED | IN ASYNC | PR CMP    | Θ   | 0.0     | 0.0       | 0.0         | 0.0  |
|           |                   |         |       |                |          |          | DUMP      | Θ   | 0.0     | 0.0       | 0.0         | 0.0  |
| PRDC      | 128K              | SYNC    | 111K  | 3.2            | 14.5     | 7.9      | NO SCH    | 7   | 0.0     | 561.4     | 696.3       | 0.0  |
|           | 141.7             | async   | 17K   | 0.5            | 119.1    | 164.2    | PR WT     | Θ   | 0.0     | 0.0       | 0.0         | 0.0  |
|           |                   | CHNGD   | 7     | 0.0            | INCLUDED | IN ASYNC | PR CMP    | 0   | 0.0     | 0.0       | 0.0         | 0.0  |
|           |                   |         |       |                |          |          | DUMP      | 0   | 0.0     | 0.0       | 0.0         | 0.0  |

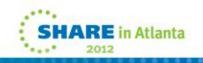

# Important SMF Fields Analized in SMF 74(4)

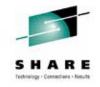

| ASYNC*REQUESTS                           | R744SARC |
|------------------------------------------|----------|
|                                          |          |
| AVERAGE*SERVICE TIME*PER ASYNC           | R744SATM |
|                                          |          |
| SYNC*REQUESTS                            | R744SSRC |
|                                          |          |
| AVERAGE*SERVICE TIME*PER SYNC            | R744SSTM |
|                                          |          |
| REQUESTS*CHANGED FROM*SYNC TO ASYNC      | R744SSTA |
|                                          |          |
| REQUESTS*QUEUED                          | R744SQRC |
|                                          |          |
| REQUESTS*WAITING ON*HI PRTY QUEUE        | R744SHTO |
|                                          |          |
| REQUESTS*WAITING ON*LO PRTY QUEUE        | R744SLTO |
|                                          |          |
| TIMES CF*REQUEST FAILED*DUE TO PATH BUSY | R744FPBC |
|                                          |          |
| TOTAL REQUESTS*FROM THIS*SYSTEM          | R744FTOR |

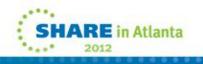

Special THANKS TO .....

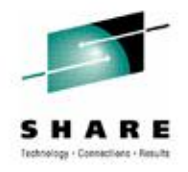

### **GEORGETTE KURDT – IBM** Very Special Thanks to Georgette for her many help

**GARY KING - IBM** 

### **CHERYL WATSON – Watson & Walker**

**PETER ENRICO - EPS Strategies** 

**MARIANNE HAMMER – IBM** 

**BARBARA WEILER – IBM** 

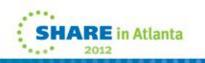

### REFERENCES

- □ z/OS 1.12 Setting Up Sysplex
- □ IBM z/OS Parallel Syplex Operational Senarious
- System z Parallel Sysplex Best Practices
- □ Coupling Facility Performance : A Real World Perspective
- □ z196 PR/SM Guide , z196 Technical Guide, z196 Connectivity Handbook
- □ Previous SHARE prezentations Parallel Sysplex Update and many more...
- □ IBM WSC Papers & Flashes
- System 390 Parallel Sysplex Performance
- www.research.ibm.com
- https://www-304.ibm.com/servers/resourcelink/svc03100.nsf?Opendatabase
- □ IBM XES Related APARs Really Good Information in APARs.
- www.freepatentsonline.com For Understanding Alternatives At Least

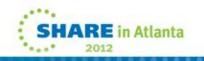

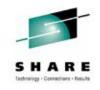

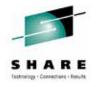

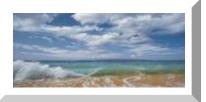

### **MORE INFORMATION & BACKUP SLIDES**

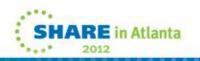

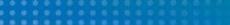

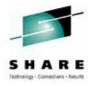

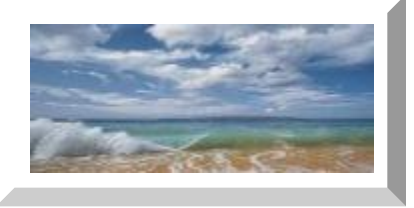

### **RMF REPORT SAMPLES**

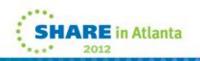

### **RMF Report Sample JCL \* CF report**

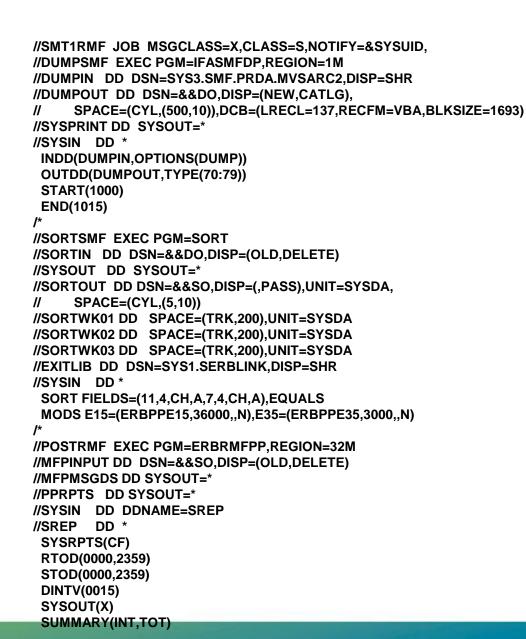

SHARE in Atlanta

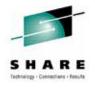

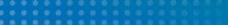

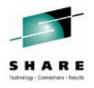

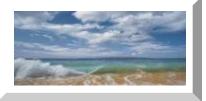

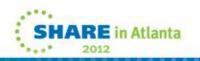

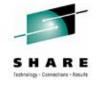

Select 0 'Defaults' To Update Dump Dataset

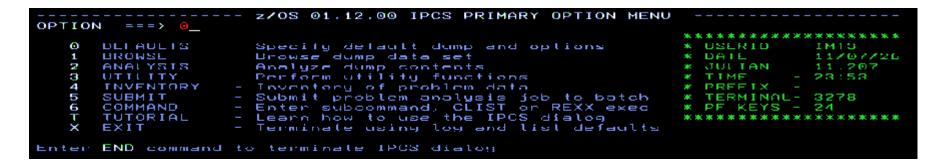

#### ----- IPCS Default Values ------ Command ===>

You may change any of the defaults listed below. The defaults shown before any changes are LOCAL. Change scope to GLOBAL to display global defaults.

Scope ==> LOCAL (LOCAL, GLOBAL, or BOTH)

If you change the Source default, IPCS will display the current default Address Space for the new source and will ignore any data entered in the Address Space field.

```
Source ==> DSNAME('SYSDMP.PRDA.ÖMASTERÖ.DMP000001')
Address Space ==> ASID(X'00A5')
Message Routing ==> NOPRINT TERMINAL NOPDS
Message Control ==> CONFIRM VERIFY FLAG(WARNING)
Display Content ==> NOMACHINE REMARK REQUEST NOSTORAGE SYMBOL
```

Press ENTER to update defaults.

Use the END command to exit without an update.

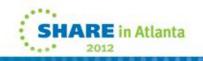

Select 2 'Analysis' And Then 6 'Component'

----- IPCS MVS ANALYSIS OF DUMP CONTENTS -----To display information, specify the corresponding option number. 1 SYMPTOMS - Symptoms \*\*\*\*\* 2 STATUS - System environment summary \* USERID - IMT3 - System environment worksheet з \* DATE - 11/07/26 WORKSHEET 4 SUMMARY - Address spaces and tasks \* JULIAN - 11.207 5 - Resource contention CONTENTION TIME - 23:54 \* PREFIX 6 COMPONENT - MVS component data 7 - Trace formatting TRACES \* TERMINAL- 3278 PF KEYS - 24 \*\*\*\*\*\* Enter END command to terminate MVS dump analysis. ---- IPCS MVS DUMP COMPONENT DATA ANALYSIS ----To display information, specify US option nameU or enter **S** to the left of the option desired. Enter **?** to the left of an option to display help regarding the component support. <u>Abstract</u> Nucleus CSECT Map OAM Control Block Analysis <u>S Name</u> NUCMAP OAMDATA OpenMVS analysis OMVSDATA RACF control block analysis TCP/IP Resolver Analysis RACEDATA RESOLVER RMM Control Block Analysis RMM PDA Trace Analysis RMMDATA RMMPDA RSMDATA

Real storage manager summary Format SADMP console messages SADMPMSG SMS control block analysis SMSX Control Block Formatter SRM control block analysis SMSDATA SMSXDATA SRMDATA SSIDATA Subsystem Interface analysis Coupling Facility Structure Data STRDATA Format summary dump data Static Symbol Table Formatter Format symptoms Format system trace SUMDUMP SYMDEF SYMPTOMS SYSTRACE Tcp/Ip Dump Analysis TCP/IP Analysis TCPIP TCPIPCS TSO analysis Virtual Lookaside Facility data Virtual Lookaside Facility trace VSM control block analysis TSODATA VLFDATA VLFTRACE VSMDATA VTAM Vtam Dump Analysis VTAMMAP VTAM control block analysis Work load manager data WLMDATA <u>X</u>ESDATA XES analysis 

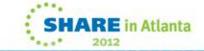

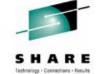

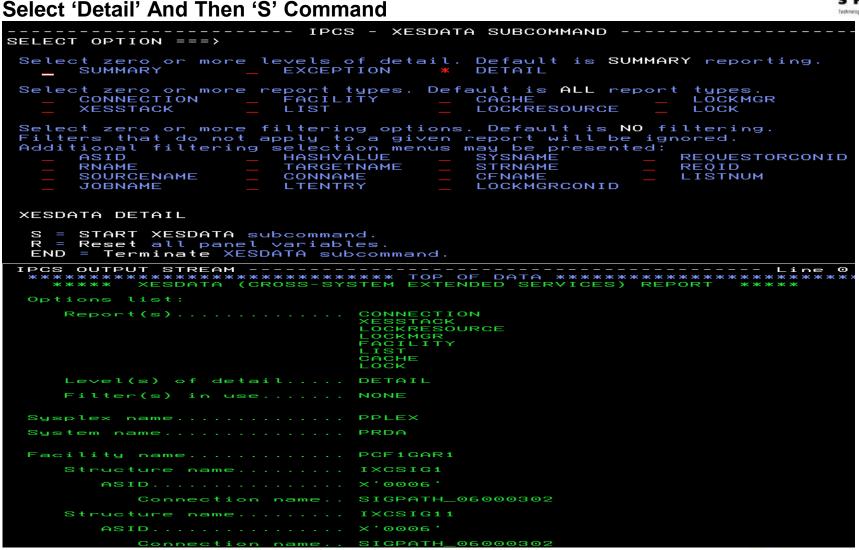

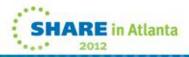

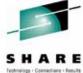

#### Sample MWASDT 31 microseconds For PCF1GAR1

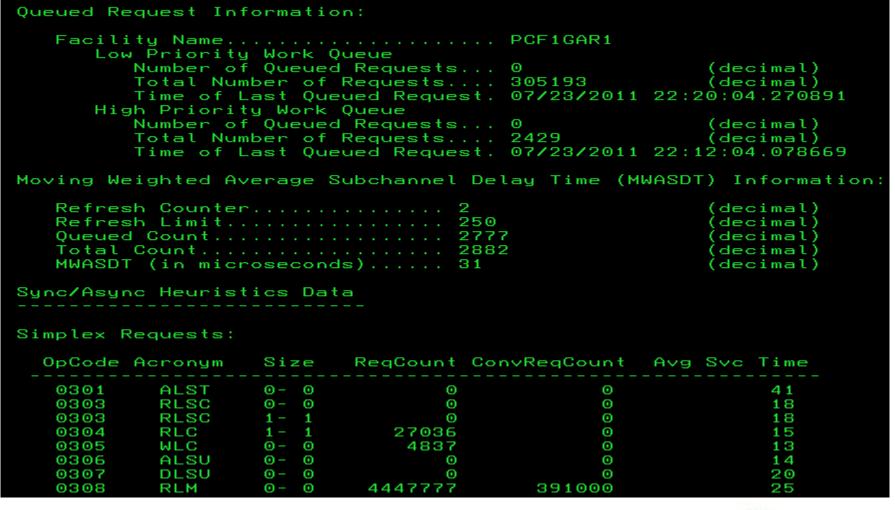

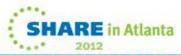

#### Sample MWASDT 6 microseconds For PCF1GAR1

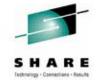

Queued Request Information:

| Low Priority  <br>Number of 0<br>Total Number<br>High Priority<br>Number of 0                                | Queued Requests<br>er of Requests                       | 0                                    | (decimal)<br>(decimal)<br>(decimal)<br>(decimal)              |
|----------------------------------------------------------------------------------------------------|---------------------------------------------------------|--------------------------------------|---------------------------------------------------------------|
| Low Priority (<br>Number of (<br>Total Number<br>Time of Las<br>High Priority<br>Number of (<br>Total Number | Queued Requests<br>er of Requests<br>st Queued Request. | 0<br>115497<br>07/23/2011<br>0<br>21 | 21:41:39.330957<br>(decimal)<br>(decimal)                     |
| Moving Weighted Ave                                                                                          | rage Subchannel De                                      | lay Time (M                          | WASDT) Information:                                           |
| Refresh Counter.<br>Refresh Limit<br>Queued Count<br>Total Count<br>MWASDT (in micros                        |                                                         |                                      | (decimal)<br>(decimal)<br>(decimal)<br>(decimal)<br>(decimal) |
| Sync/Async Heuristi                                                                                          | cs Data<br>                                             |                                      |                                                               |
| Simplex Requests:                                                                                            |                                                         |                                      |                                                               |
| OpCode Acronym                                                                                               | Size ReqCount Co                                        | nvReqCount                           | Avg Svc Time                                                  |
|                                                                                                    | 0 – 0 0<br>0 – 0 0                                      | 0                                    | 30<br>29                                                      |
|                                                                                                    |                                                         |                                      |                                                               |

SHARE in Atlanta

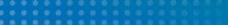

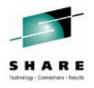

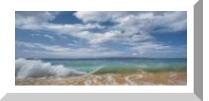

### **GT Structure Distribution – 2 CFs**

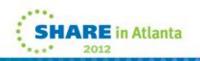

#### **GT Parallel Sysplex Configuration - CFs & Structures**

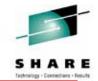

#### PCF1GAR1

| DSNPD01_LOCK1 |
|---------------|
| DSNPD01_SCA   |
| DSNPDRM_GBP0  |
| DSNPDRM_GBP1  |
| DSNPDRM_GBP2  |
|               |

DSNPDRM\_GBP8K0

DSNPDRM\_LOCK1

DSNPDRM\_SCA

EZBEPORT

HSA\_LOG

HZS\_HEALTHCHKLOG

IBMBDG

**IXCSIG1** 

**IXCSIG11** 

IXCSIG2

IXCSIG7

DSNPD01 GBP0 DSNPD01 GBP1 DSNPD01\_GBP16K0 DSNPD01 GBP16K1 DSNPD01\_GBP2 DSNPD01\_GBP21 DSNPD01 GBP22 DSNPD01\_GBP23 DSNPD01 GBP24 DSNPD01 GBP31 DSNPD01\_GBP32 DSNPD01\_GBP32K DSNPD01 GBP33 DSNPD01\_GBP34 **IXCSIG21** 

**RLS APL2** RRSSTR1 SYSTEM\_OPERLOG **SYSZWLM\_0E162817** LOG\_DFHLOG\_WUI LOG\_DFHSHUNT\_WUI PQS1CSQ ADMIN PQS10LASTR PQS1SMSSTR PQS1SYSPSTR DSNPD01\_GBP5 DSNPD01\_GBP6 **DSNPD01 GBP7** DSNPD01\_GBP8K0 **IXCSIG4** 

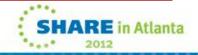

#### **GT Parallel Sysplex Configuration - CFs & Structures**

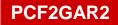

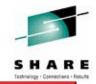

**DSNPDRM GBP0 DSNPDRM GBP1 DSNPDRM GBP2** DSNPDRM GBP8K0 EZBEPORT0111 EZBEPORT0113 **IGWLOCK00** ISGLOCK **ISTGENERIC** IXCSIG3 IXCSIG31 **DSNPD01 GBP33 DSNPD01 GBP34** DSNPD01 GBP5 **DSNPD01 GBP6** 

IXCSIG5 IXCSIG6 PQS1APPLSTR PQS1FFMCSTR PQS1FFMDSTR PQS1LOGOSTR PQS10TPSTR PQS1UTLSTR **RLS APL1** SYSARC\_HSMPP\_RCL SYSIGGCAS ECS DSNPD01 GBP31 DSNPD01 GBP32 DSNPD01 GBP32K DSNPD01 GBP7

**SYSZWLM 0E262817** TOPSTR1 CKPT1 **DFHNCLS PRODNC1** DFHXQLS PRODTSQ1 DSNPD01 GBP0 DSNPD01 GBP1 DSNPD01 GBP16K0 DSNPD01 GBP16K1 **DSNPD01 GBP2 DSNPD01 GBP21 DSNPD01 GBP22 DSNPD01 GBP23 DSNPD01 GBP24 DSNPD01 GBP8K0** 

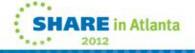